докумен**Аккредитованное образов**ательное частн<mark>ое учреждение высшего образования</mark> информация о владельн Московский финансово-юридический университет МФЮА» ФИО: Забелин Алексей Григорьевич Должность: Ректор

Дата подписания: 27.02.2022 15:56:40

*Рассмотрено и одобрено на заседании учебно-методического совета* Уникальный программный кл<del>ю</del>ч: 672b4df4e1ca30b0f66ad5b6309d064a94afcfdbc652d927620ac07f8fdabb79

Протокол № 11 от 26.07.2021

Председатель совета

личная подпись

В.В. Шутенко инициалы, фамилия

# **УТВЕРЖДАЮ**

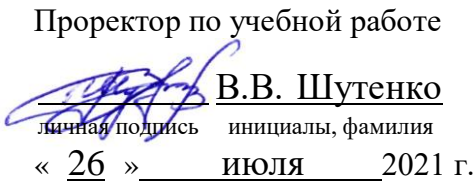

Урзов Владимир Алексеевич

(уч. звание, степень, ФИО авторов программы)

# **Рабочая программа дисциплины (модуля)**

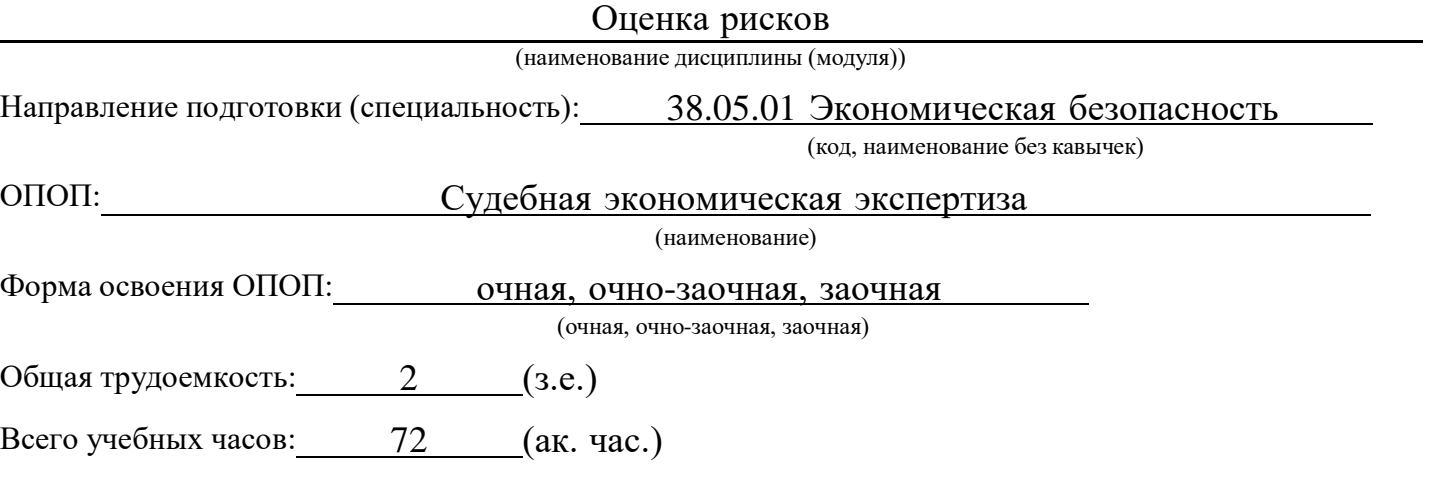

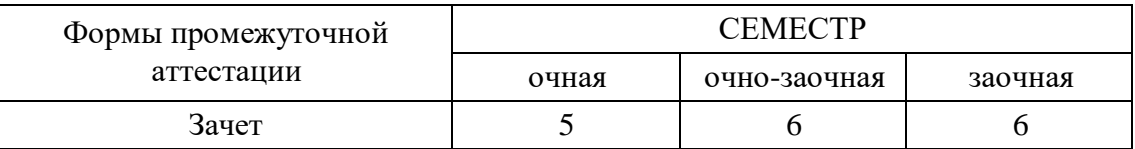

# Москва 2021 г.

Год начала подготовки студентов - 2021

# **1. Цель и задачи освоения дисциплины**

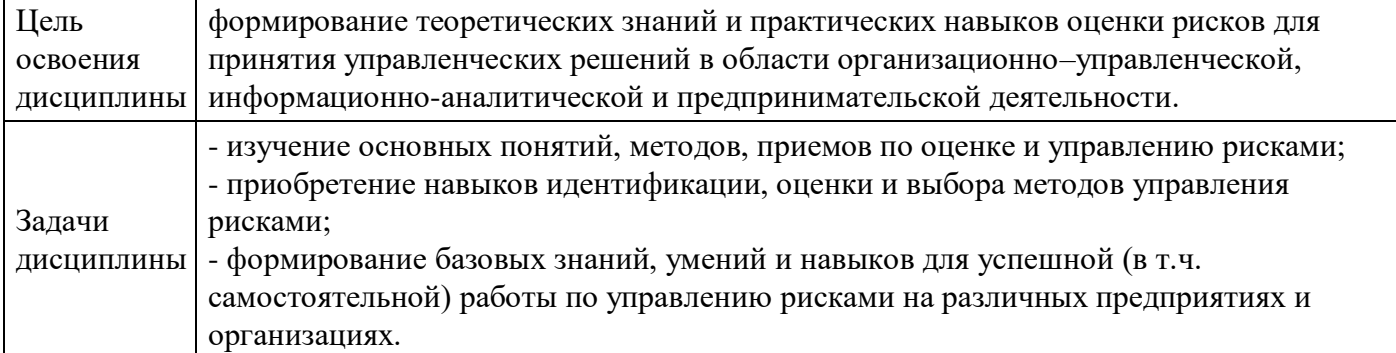

# **2. Место дисциплины в структуре ОПОП**

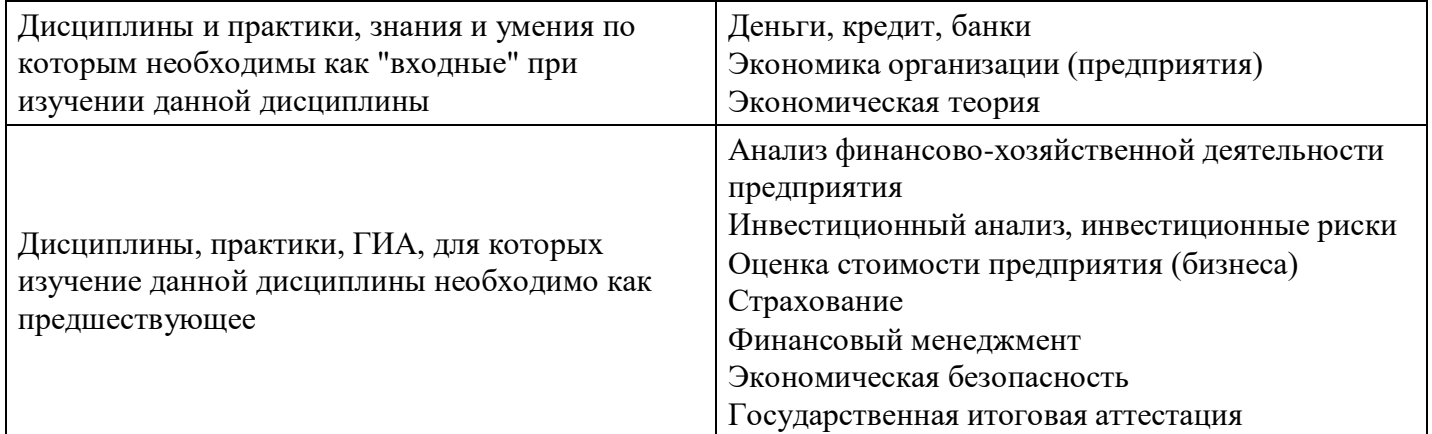

# **3. Требования к результатам освоения дисциплины**

#### **Компетенции обучающегося, формируемые в результате освоения дисциплины. Степень сформированности компетенций**

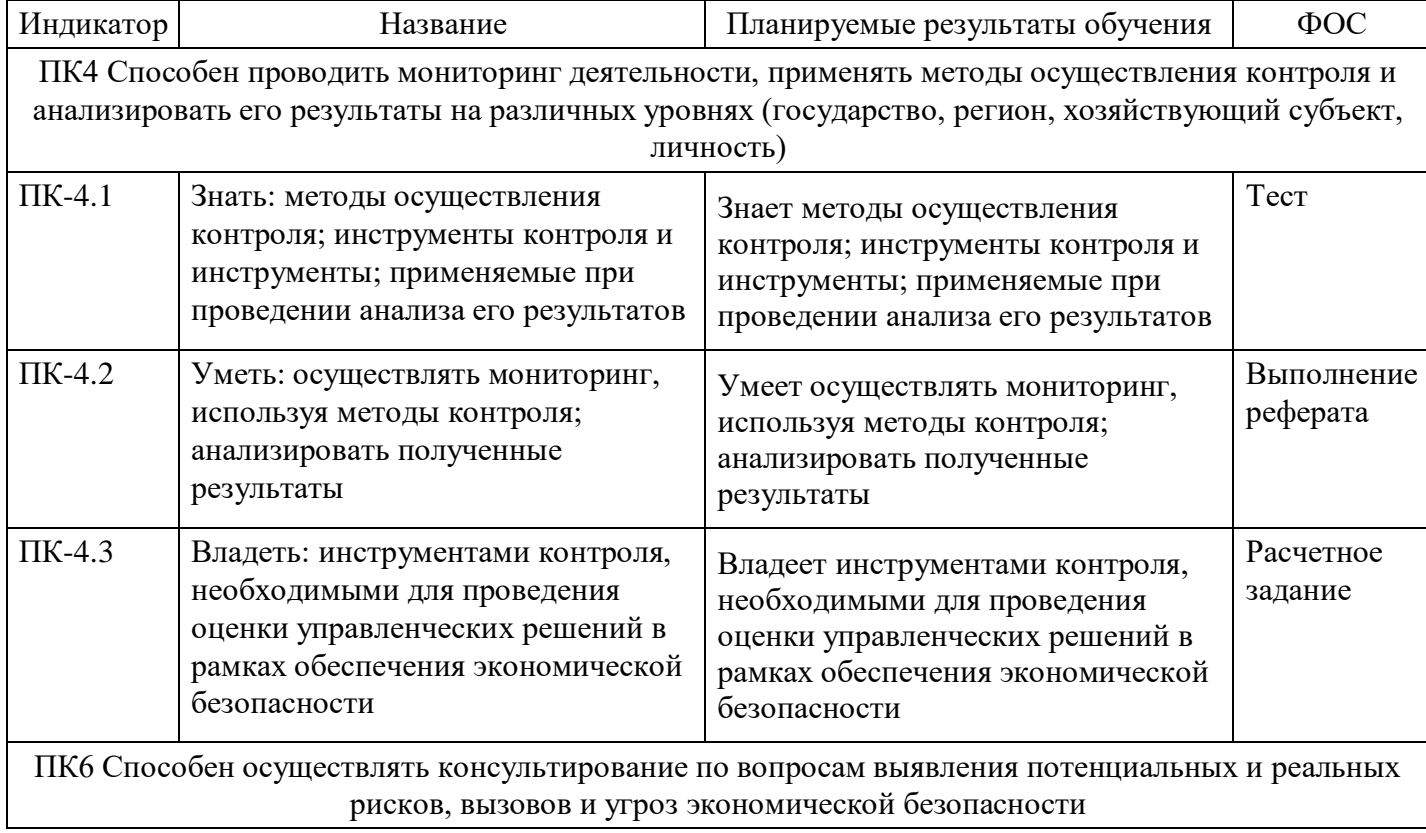

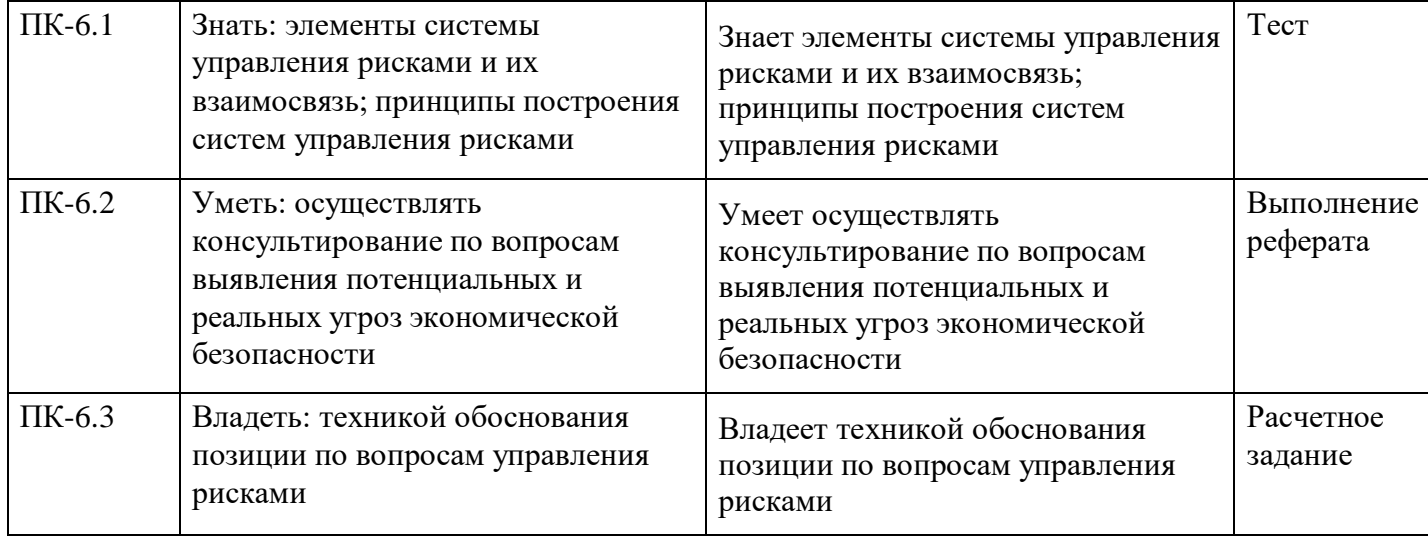

# **4. Структура и содержание дисциплины**

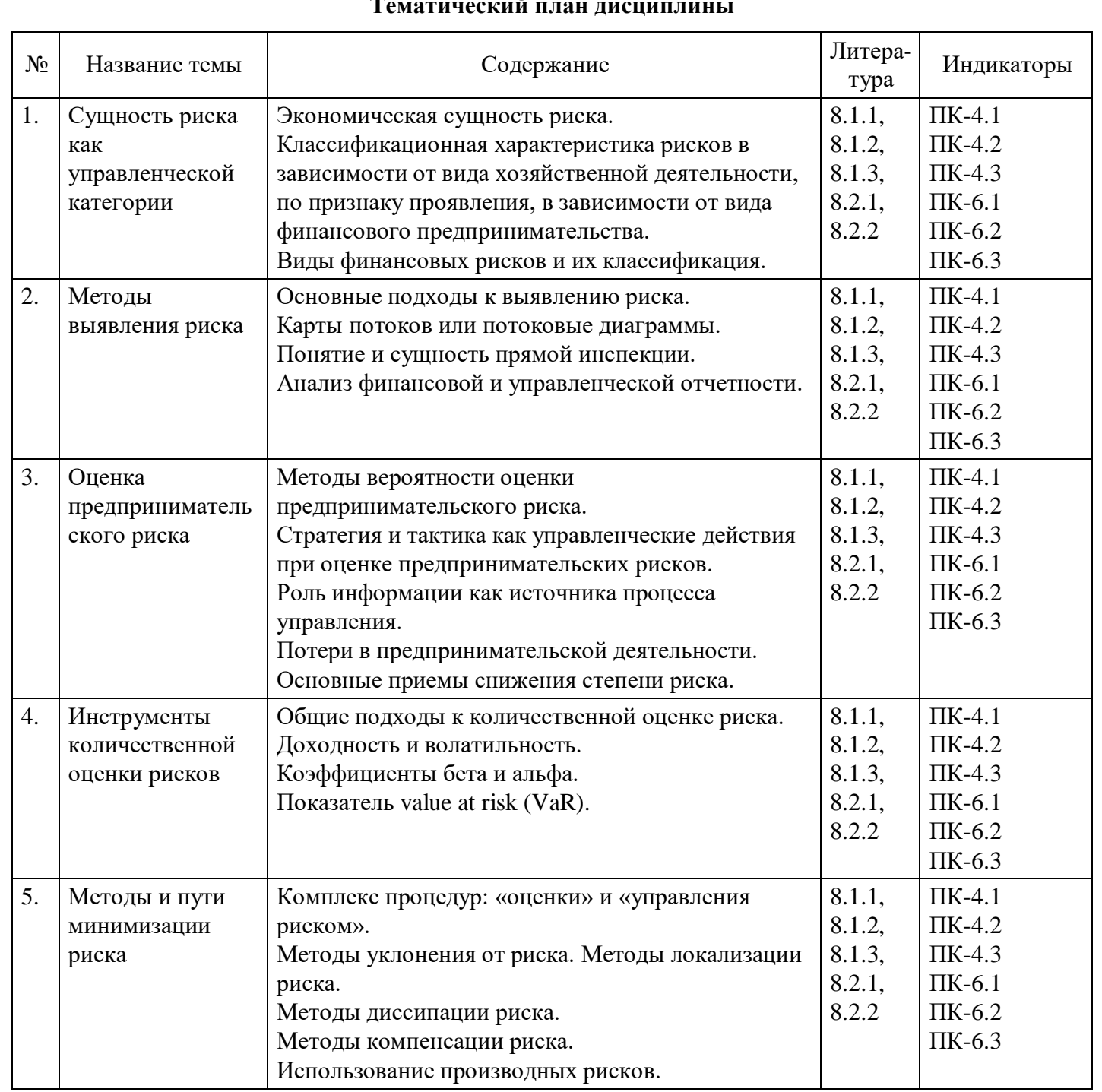

#### **Тематический план дисциплины**

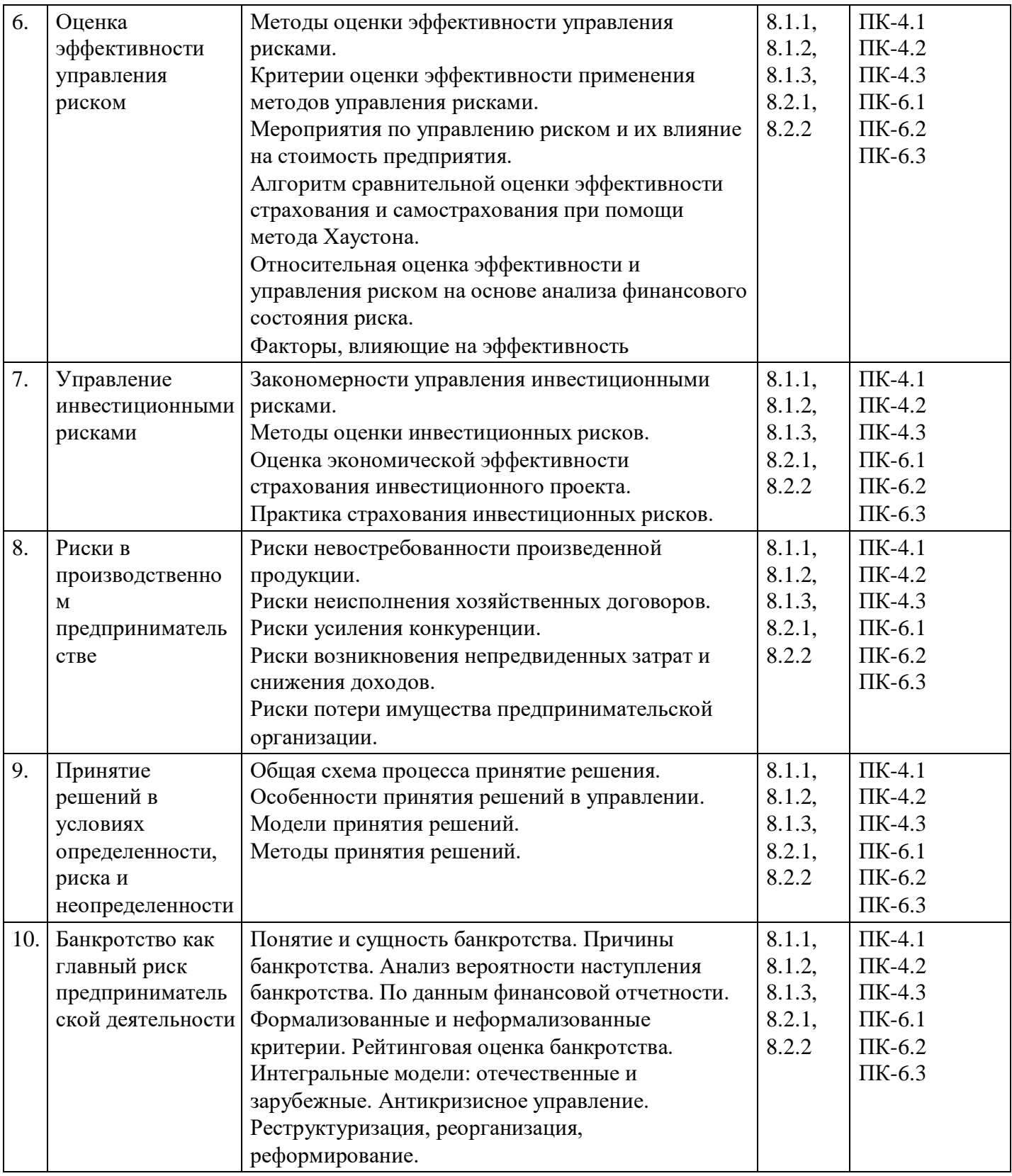

# **Распределение бюджета времени по видам занятий с учетом формы обучения**

# **Форма обучения: очная, 5 семестр**

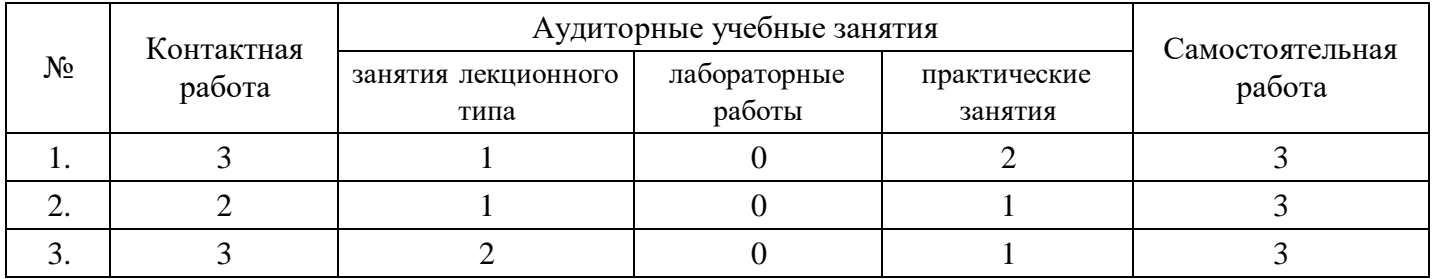

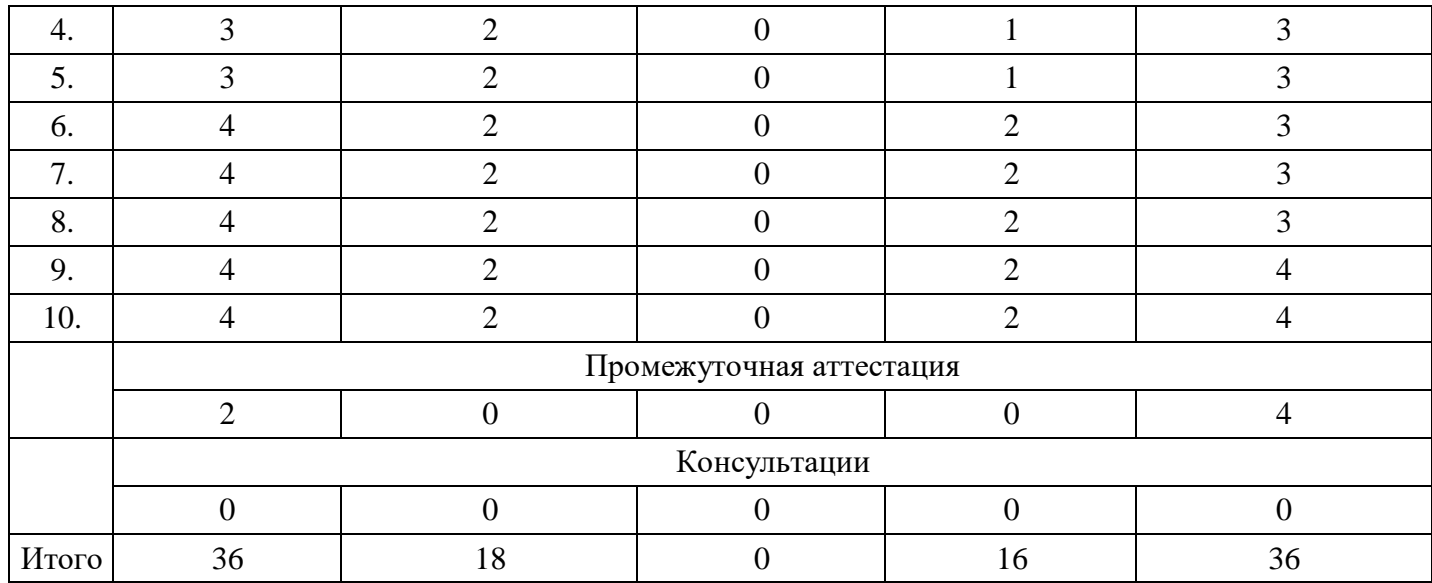

# **Форма обучения: очно-заочная, 6 семестр**

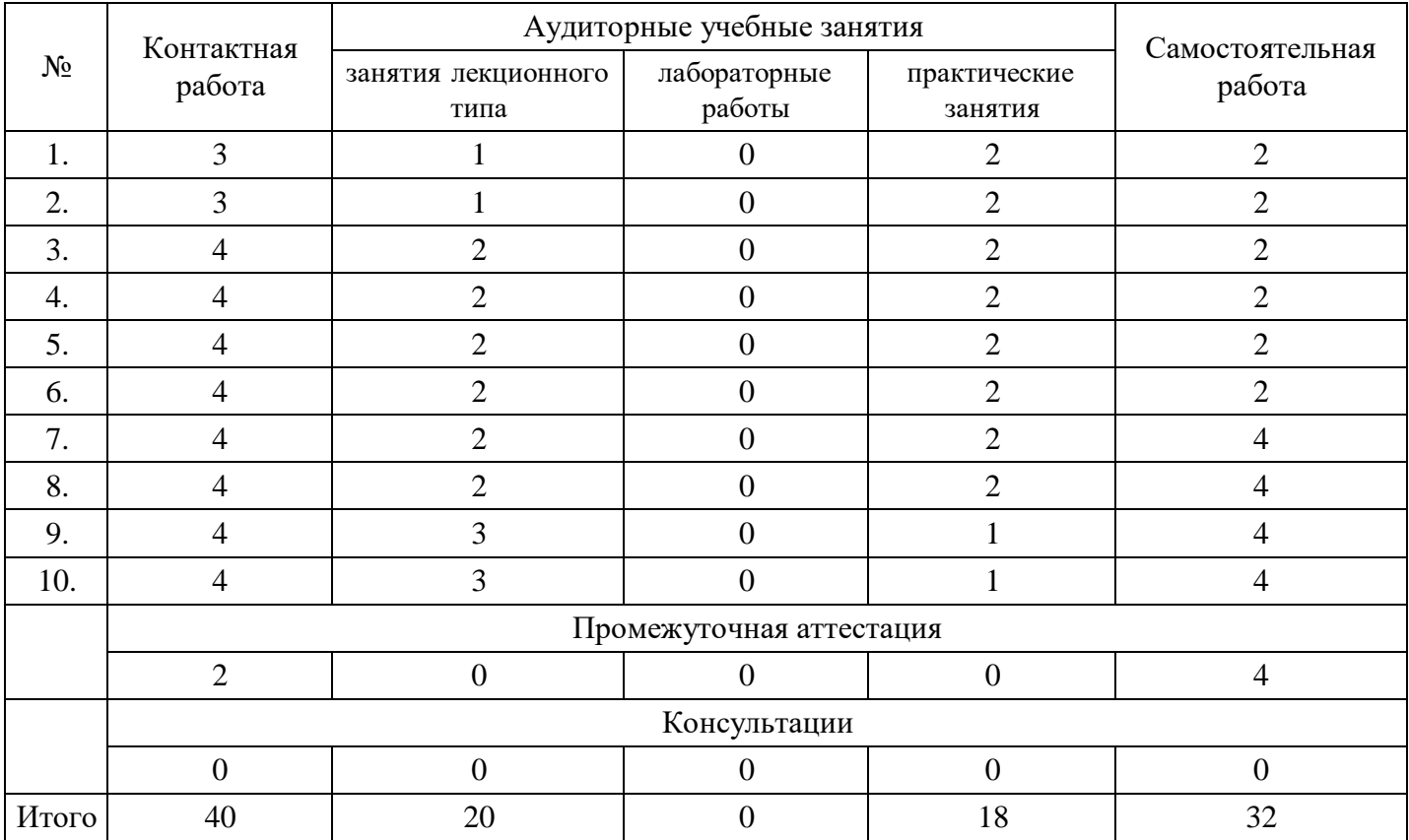

# **Форма обучения: заочная, 6 семестр**

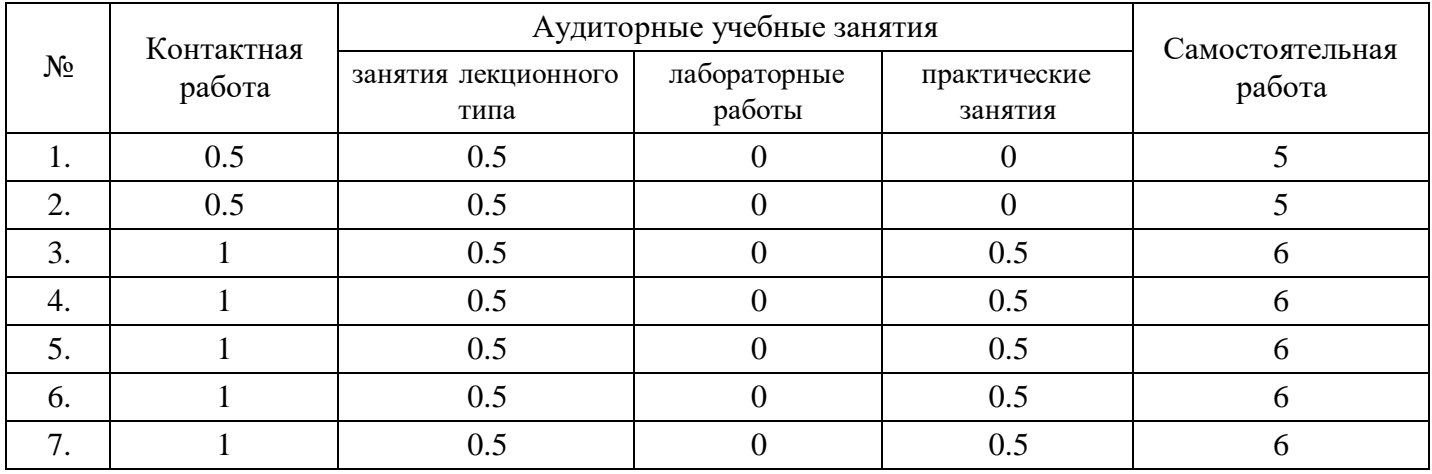

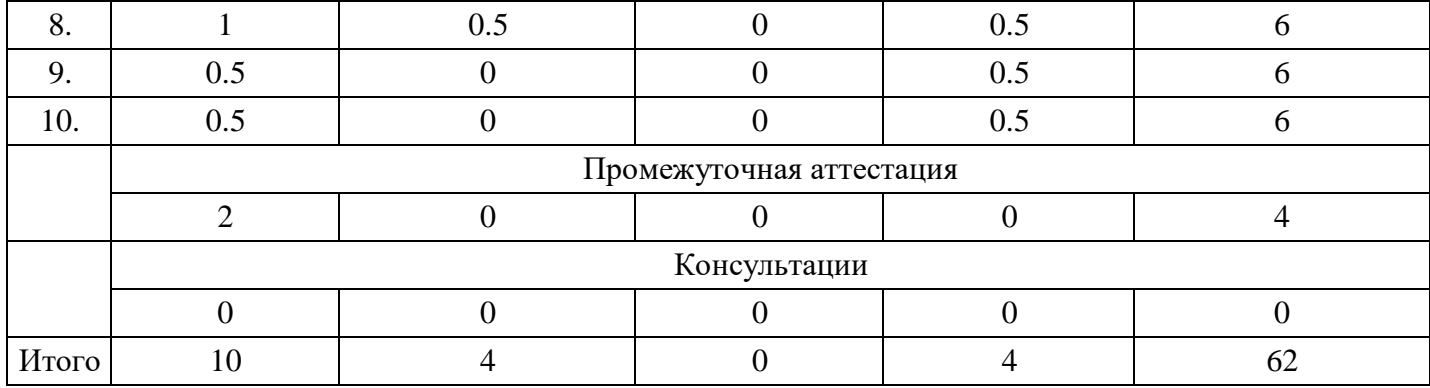

# **5. Методические указания для обучающихся по освоению дисциплины**

В процессе освоения дисциплины студенту необходимо посетить все виды занятий, предусмотренные рабочей программой дисциплины и выполнить контрольные задания, предлагаемые преподавателем для успешного освоения дисциплины. Также следует изучить рабочую программу дисциплины, в которой определены цели и задачи дисциплины, компетенции обучающегося, формируемые в результате освоения дисциплины и планируемые результаты обучения. Рассмотреть содержание тем дисциплины; взаимосвязь тем лекций и практических занятий; бюджет времени по видам занятий; оценочные средства для текущей и промежуточной аттестации; критерии итоговой оценки результатов освоения дисциплины. Ознакомиться с методическими материалами, программно-информационным и материально техническим обеспечением дисциплины.

#### Работа на лекции

Лекционные занятия включают изложение, обсуждение и разъяснение основных направлений и вопросов изучаемой дисциплины, знание которых необходимо в ходе реализации всех остальных видов занятий и в самостоятельной работе студентов. На лекциях студенты получают самые необходимые знания по изучаемой проблеме. Непременным условием для глубокого и прочного усвоения учебного материала является умение студентов сосредоточенно слушать лекции, активно, творчески воспринимать излагаемые сведения. Внимательное слушание лекций предполагает интенсивную умственную деятельность студента. Краткие записи лекций, конспектирование их помогает усвоить материал. Конспект является полезным тогда, когда записано самое существенное, основное. Запись лекций рекомендуется вести по возможности собственными формулировками. Желательно запись осуществлять на одной странице, а следующую оставлять для проработки учебного материала самостоятельно в домашних условиях. Конспект лучше подразделять на пункты, параграфы, соблюдая красную строку. Принципиальные места, определения, формулы следует сопровождать замечаниями. Работая над конспектом лекций, всегда следует использовать не только основную литературу, но и ту литературу, которую дополнительно рекомендовал лектор.

#### Практические занятия

Подготовку к практическому занятию следует начинать с ознакомления с лекционным материалом, с изучения плана практических занятий. Определившись с проблемой, следует обратиться к рекомендуемой литературе. Владение понятийным аппаратом изучаемого курса является необходимым, поэтому готовясь к практическим занятиям, студенту следует активно пользоваться справочной литературой: энциклопедиями, словарями и др. В ходе проведения практических занятий, материал, излагаемый на лекциях, закрепляется, расширяется и дополняется при подготовке сообщений, рефератов, выполнении тестовых работ. Степень освоения каждой темы определяется преподавателем в ходе обсуждения ответов студентов.

#### Самостоятельная работа

Студент в процессе обучения должен не только освоить учебную программу, но и приобрести навыки самостоятельной работы. Самостоятельная работа студентов играет важную роль в воспитании сознательного отношения самих студентов к овладению теоретическими и практическими знаниями, привитии им привычки к направленному интеллектуальному труду. Самостоятельная работа проводится с целью углубления знаний по дисциплине. Материал, законспектированный на лекциях, необходимо регулярно дополнять сведениями из литературных источников, представленных в рабочей программе. Изучение литературы следует начинать с освоения соответствующих разделов дисциплины в учебниках, затем ознакомиться с монографиями или статьями по той тематике, которую изучает

студент, и после этого – с брошюрами и статьями, содержащими материал, дающий углубленное представление о тех или иных аспектах рассматриваемой проблемы. Для расширения знаний по дисциплине студенту необходимо использовать Интернет-ресурсы и специализированные базы данных: проводить поиск в различных системах и использовать материалы сайтов, рекомендованных преподавателем на лекционных занятиях.

#### Подготовка к сессии

Основными ориентирами при подготовке к промежуточной аттестации по дисциплине являются конспект лекций и перечень рекомендуемой литературы. При подготовке к сессии студенту следует так организовать учебную работу, чтобы перед первым днем начала сессии были сданы и защищены все практические работы. Основное в подготовке к сессии – это повторение всего материала курса, по которому необходимо пройти аттестацию. При подготовке к сессии следует весь объем работы распределять равномерно по дням, отведенным для подготовки, контролировать каждый день выполнения работы.

# **6. Фонды оценочных средств для текущего контроля успеваемости, промежуточной аттестации и самоконтроля по итогам освоения дисциплины**

Технология оценивания компетенций фондами оценочных средств:

- формирование критериев оценивания компетенций;
- ознакомление обучающихся в ЭИОС с критериями оценивания конкретных типов оценочных средств;
- оценивание компетенций студентов с помощью оценочных средств;
- публикация результатов освоения ОПОП в личном кабинете в ЭИОС обучающегося;

# **Тест для формирования «ПК-4.1»**

#### Вопрос №1 .

Что из перечисленного нельзя отнести к внутренней среде предпринимательства?

#### *Варианты ответов:*

- 1. порча материалов при строительстве промышленного объекта из-за нарушений хранения
- 2. изменение ставок налогообложения по конкретному налогу из-за конъюнктурных изменений в налоговом законодательстве
- 3. изменение стоимости поставки товаров по договору с контрагентом из-за роста цен на топливо
- 4. нет правильного ответа
- 5. все ответы верны

#### Вопрос №2 .

К субъектам макросреды предпринимательства относятся:

*Тип ответа:* Многие из многих *Варианты ответов:*

- 1. логистическая компания
- 2. транспортная компания
- 3. зарубежный поставщик сырья
- 4. Государственная Дума
- 5. Международный Валютный Фонд
- 6. физические лица, потребители продукции
- 7. физические лица, не являющиеся потребителями продукции
- 8. коммерческий банк
- 9. Центральный Банк

#### Вопрос №3 .

Часть финансовой среды, которая оказывает прямое воздействие на возможность организации извлекать доходы и является средой возникновения рисков — это...

*Варианты ответов:*

- 1. микросреда
- 2. мезосреда
- 3. макросреда
- 4. наносреда

Вопрос №4 .

Конкуренты бывают...

*Тип ответа:* Многие из многих *Варианты ответов:*

- 1. желания-конкуренты
- 2. марки-конкуренты
- 3. видовые конкуренты
- 4. типовые конкуренты
- 5. конкуренты-заменители
- 6. лидеры-конкуренты

Вопрос №5 .

#### К видам контактых аудиторий не отсосят:

*Варианты ответов:*

- 1. искомые
- 2. благоприятные
- 3. не желательные
- 4. финансовые

#### **Критерии оценки выполнения задания**

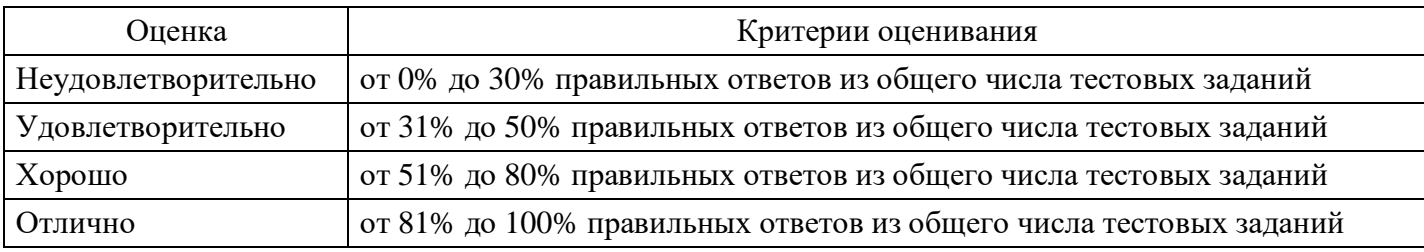

# **Выполнение реферата для формирования «ПК-4.2»**

Темы рефератов.

Методический инструментарий оценки уровня риска.

Методический инструментарий оценки "стоимости под риском" (Value at Risk).

Методический инструментарий количественной оценки уровня финансового риска.

Уровень риска, дисперсия, стандартное отклонение, коэффициент вариации, бета-коэффициент.

Качественные методы оценки предпринимательских рисков: метод экспертных оценок, анализ финансового состояния предприятия, статистический метод.

Аналитические методы: анализ сценариев; дерево решений; метод достоверных эквивалентов.

Методический инструментарий оценки фактора инфляции в процессе управления финансовыми рисками.

Методический инструментарий оценки фактора ликвидности в процессе управления финансовыми рисками.

Методический инструментарий формирования необходимого уровня доходности финансовых операций с учетом фактора риска.

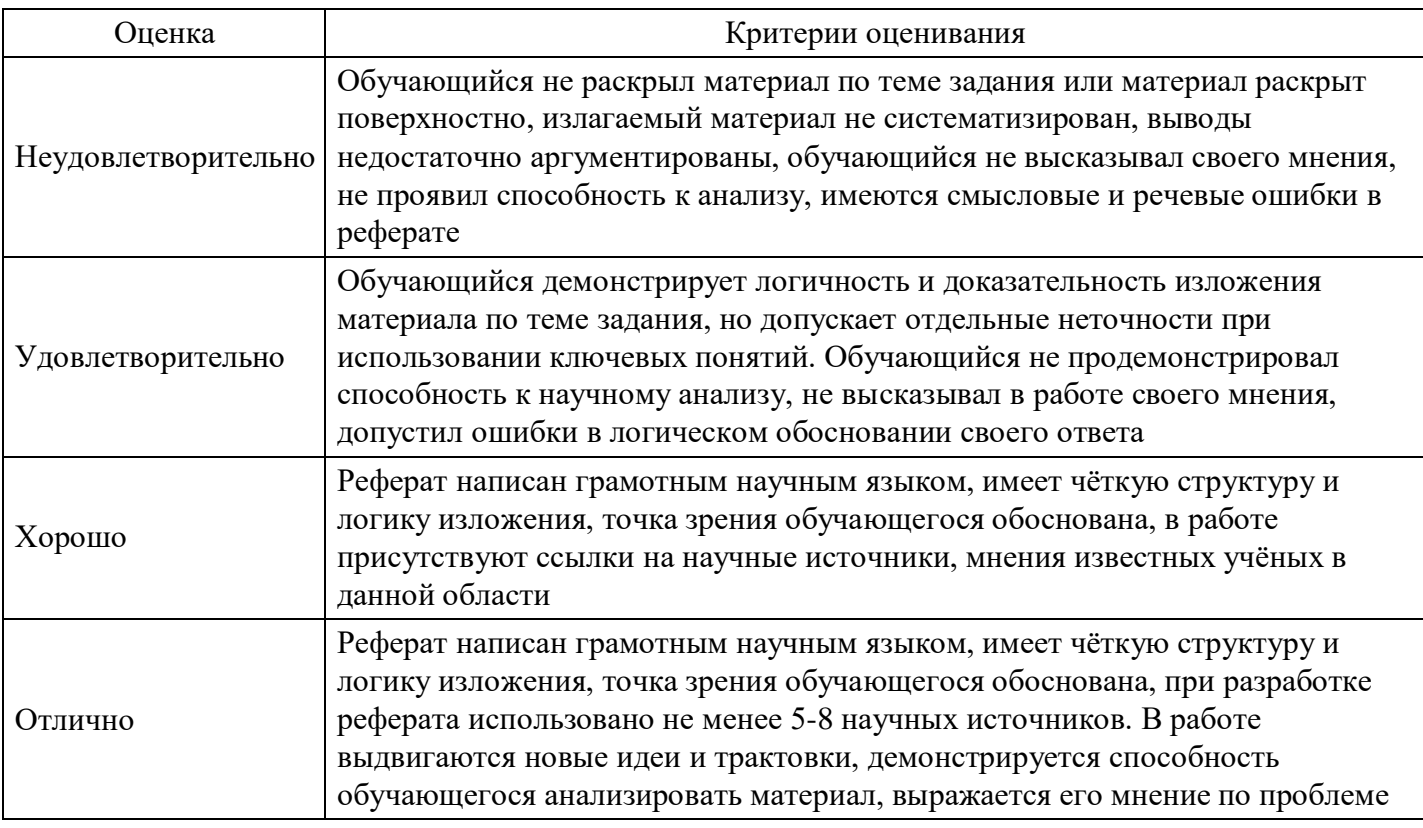

# **Выполнение реферата для формирования «ПК-4.2»**

Тема 2. Основные положения современной теории рисков

Эволюция исследования неопределенности и риска.

Аксиомы теории риска.

Случайность как причина риска.

Концепция «риск-доходность».

Модель САРМ.

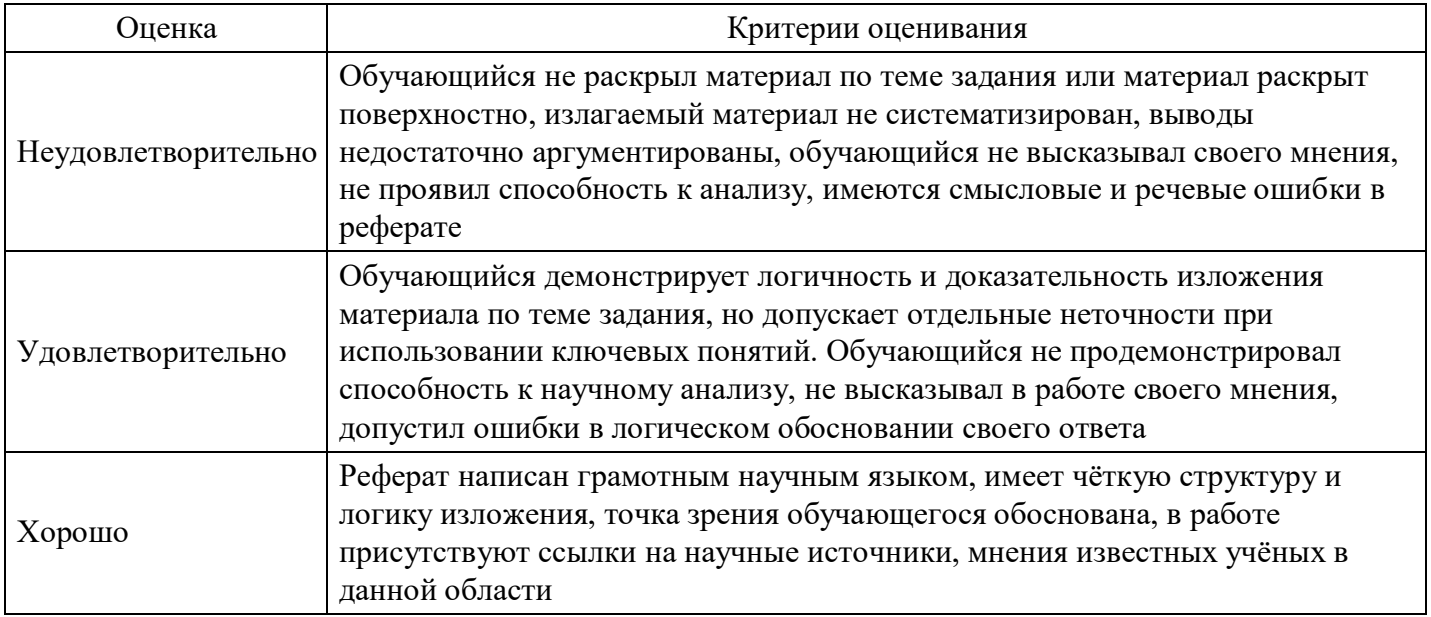

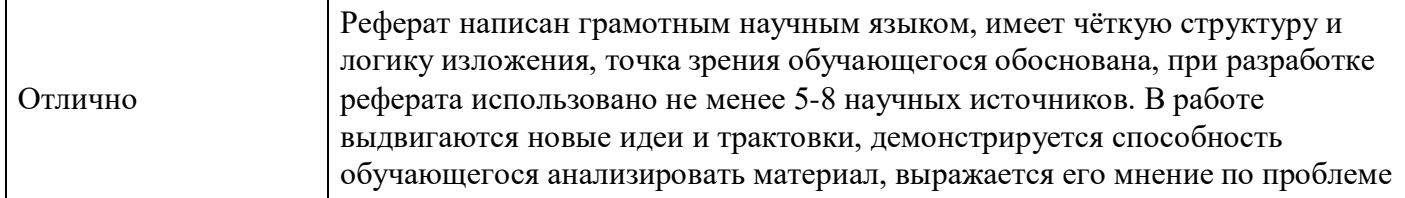

# **Расчетное задание для формирования «ПК-4.3»**

Предприятие выдало своему работнику беспроцентную ссуду в размере 45 000 руб. сроком на 6 месяцев. В момент выдачи ссуды (20 января текущего года) учетная ставка ЦБ РФ составила 13% годовых, с 6 апреля этого же года ставка повысилась до 15% годовых, а с 11 мая – до 20% годовых и до момента погашения работником ссуды более не менялась. Работник возвратил ссуду 15 июля этого же года.

Ежемесячно работнику начислялась заработная плата в размере 43 000 руб. Работник уполномочил предприятие производить необходимые расчеты за пользование заемными средствами.

Требуется: определить сумму НДФЛ, уплаченную работником за текущий год.

# **Критерии оценки выполнения задания**

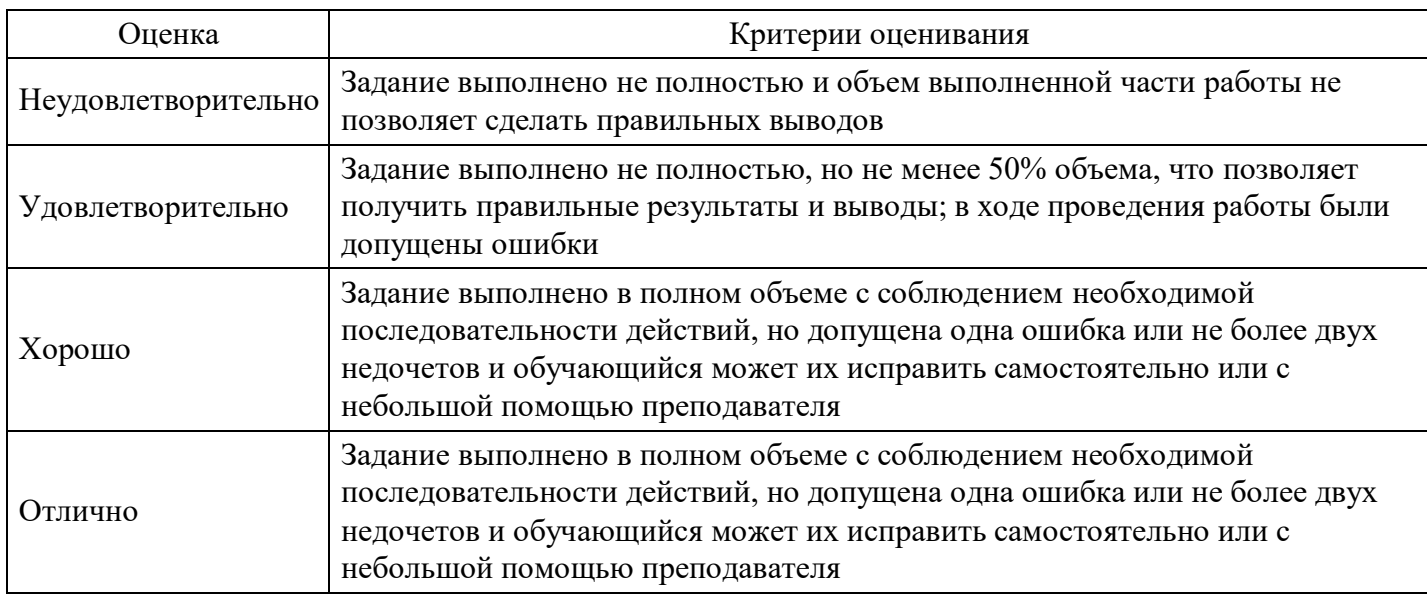

# **Расчетное задание для формирования «ПК-4.3»**

Осуществите выбор на основе идеальной точки, используя:

- Оптимистичный критерий;

- Нейтральный критерий;

- Критерий произведений.

Матрица решений:

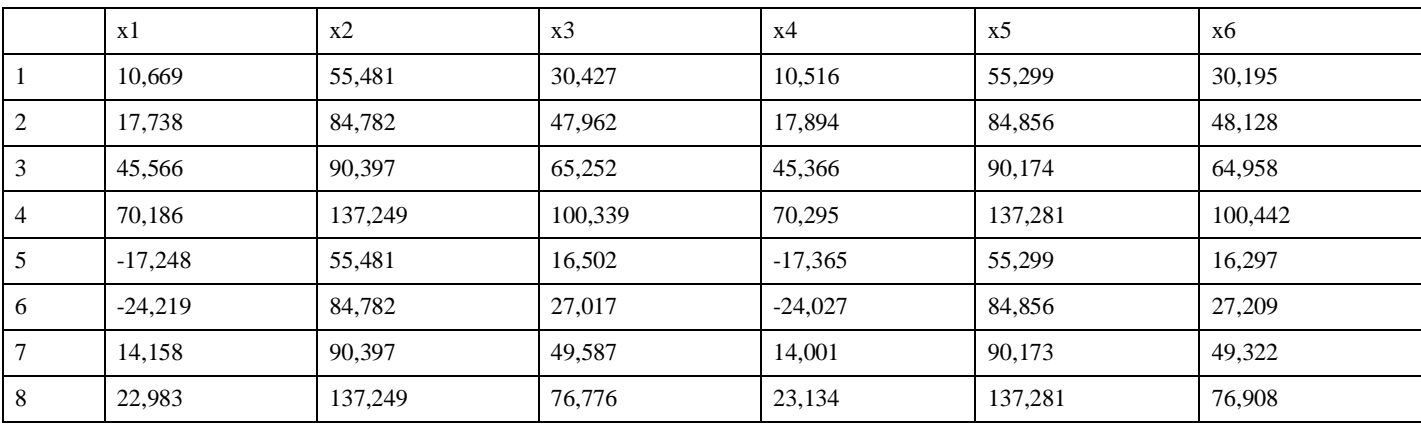

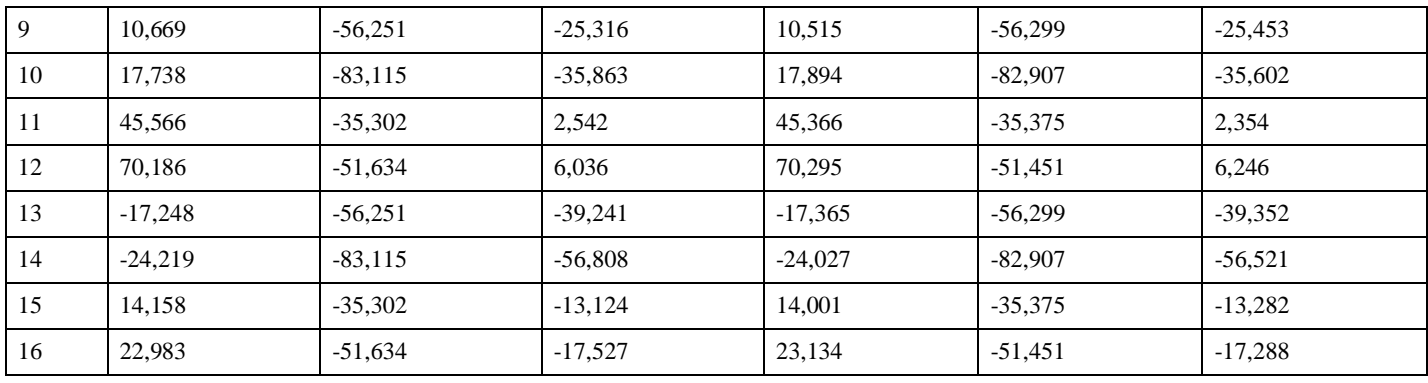

#### **Критерии оценки выполнения задания**

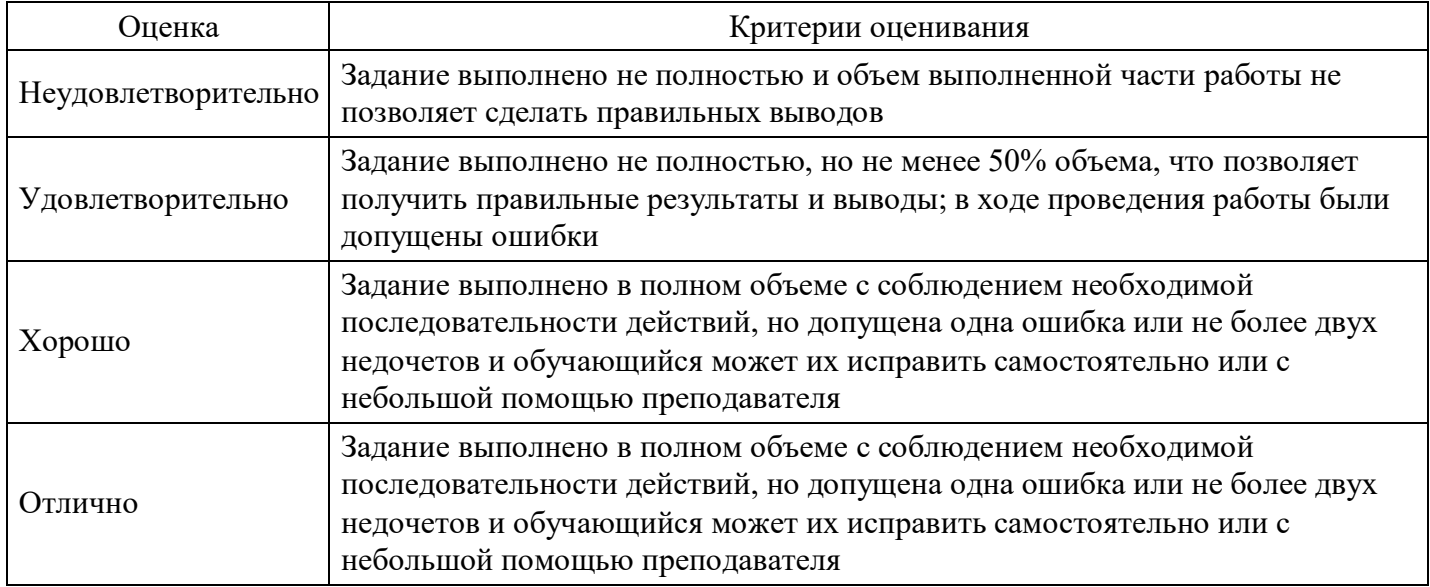

#### **Расчетное задание для формирования «ПК-4.3»**

# Дана матрица решений:

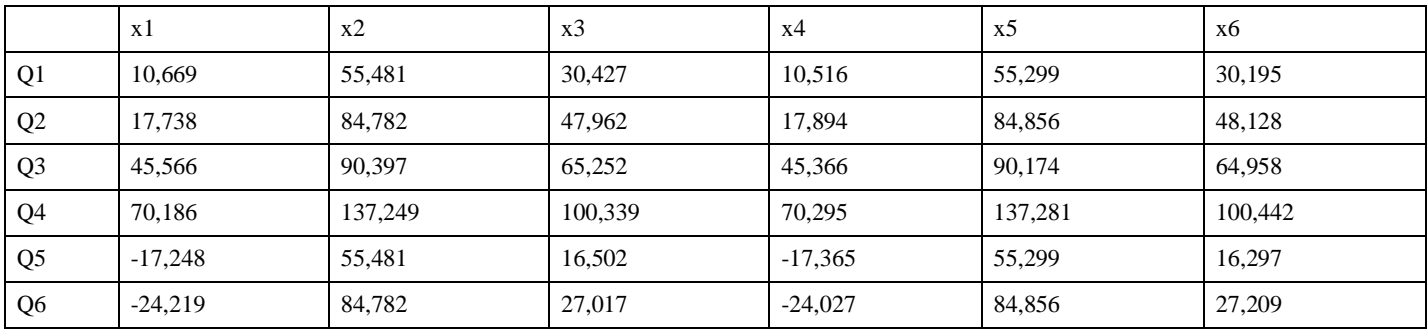

Определите оптимальную альтернативу методом Гермейера , зная что:

- средний ожидаемый доход по соответствующему варианту развития событий рассчитывается на основе среднего арифметического;

- стандартные отклонения по соответствующим вариантам развития событий равны:

stdevХ1 =33,19061808

 $stdevX2 = 8,747755692$ 

stdevХ3 =25,67857486

stdev $X4 = 45,7171997$ 

 $stdevX5 = 25,25519585$ 

stdev $X6 = 32,24698409$ 

# **Критерии оценки выполнения задания**

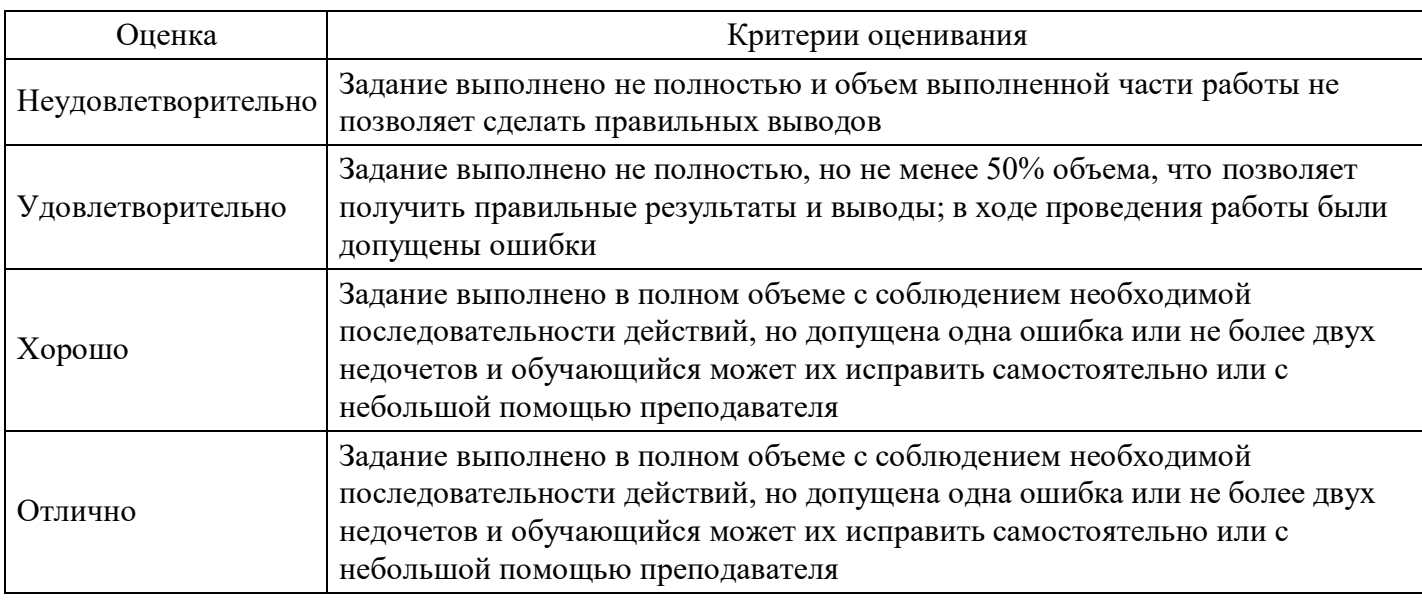

# **Расчетное задание для формирования «ПК-4.3»**

Определите оптимальную альтернативу, используя:

- Критерий Вальда;
- Оптимистичный критерий;
- Нейтральный критерий;
- Критерий произведений.

# Матрица решений:

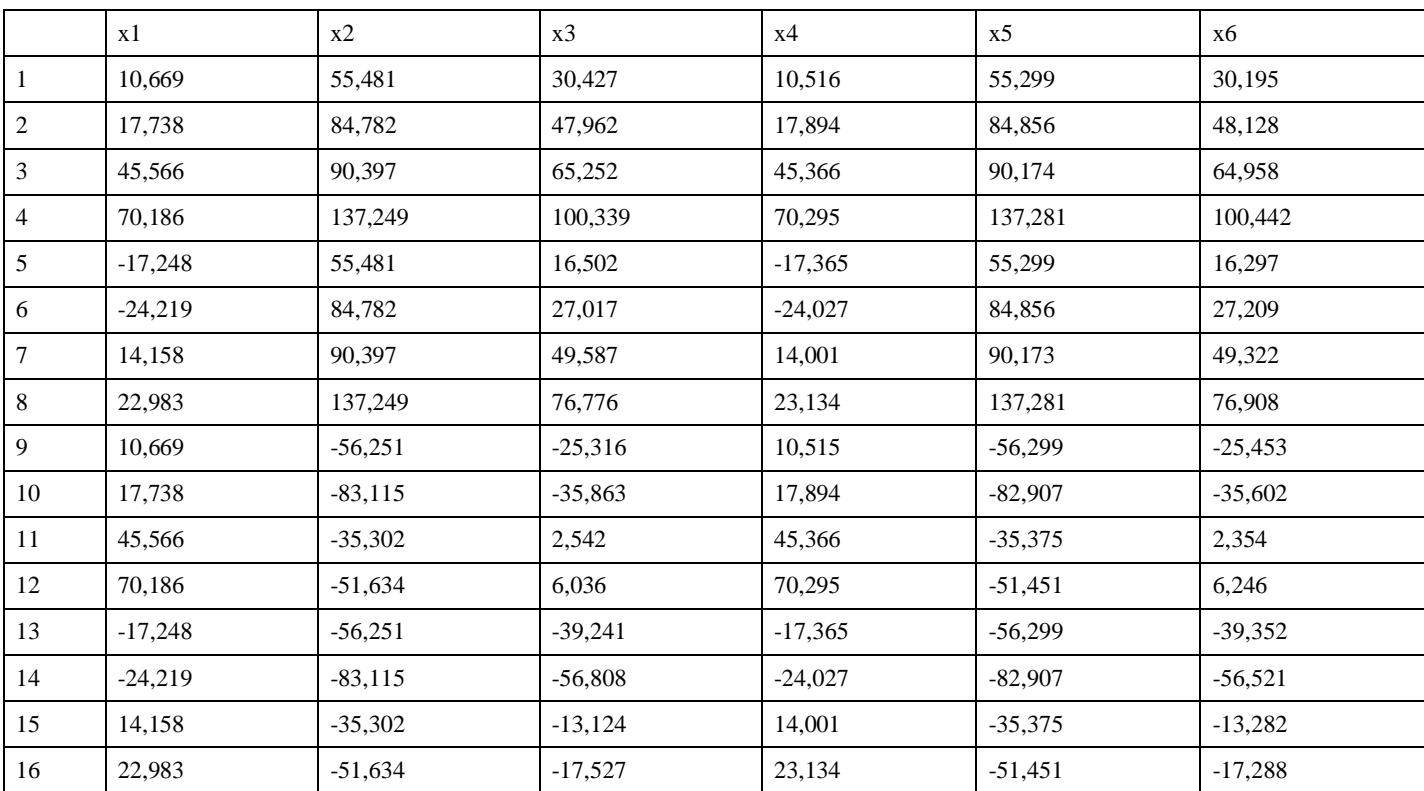

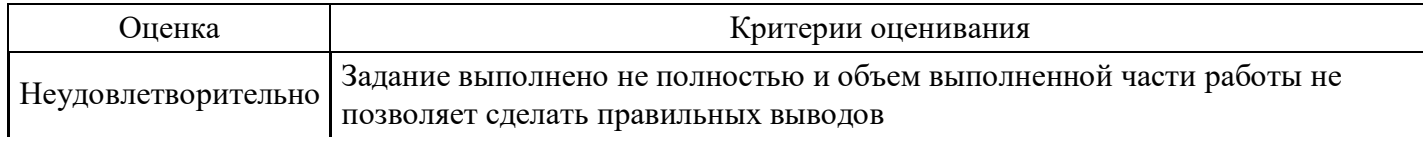

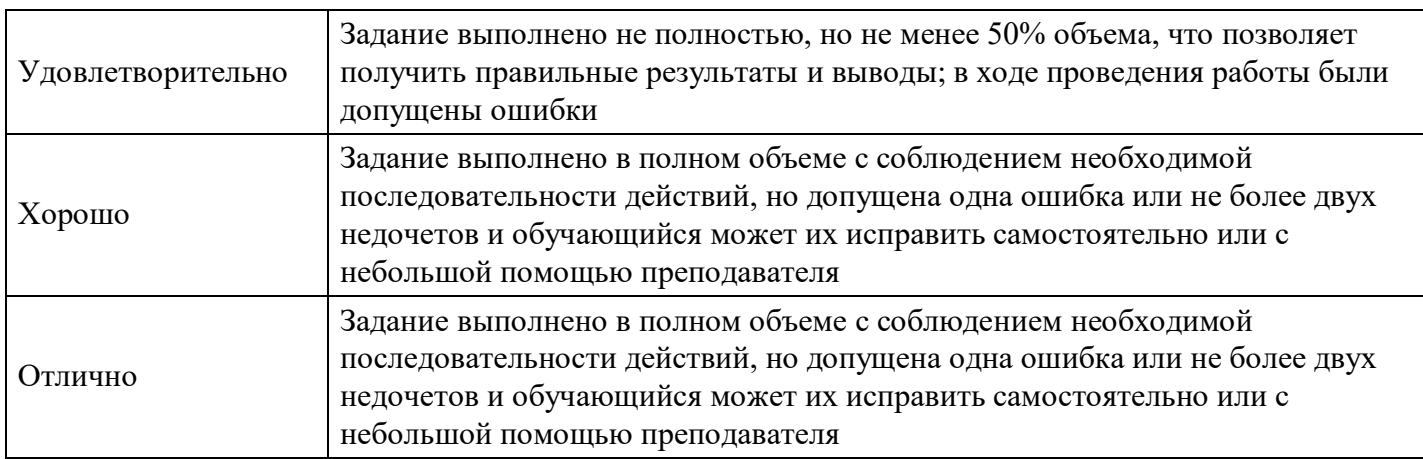

# **Расчетное задание для формирования «ПК-4.3»**

Найти лучшие стратегии по критериям максимакса, Вальда, Сэвиджа, Гурвица (р = 0,3) для следующей платежной матрицы игры с природой (элементы матрицы — выигрыши).

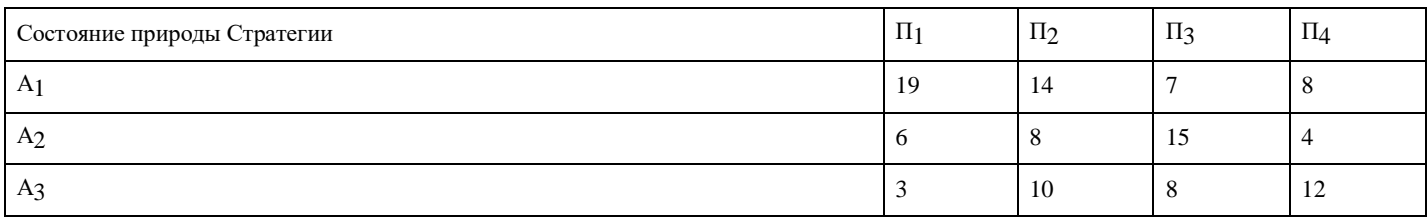

#### **Критерии оценки выполнения задания**

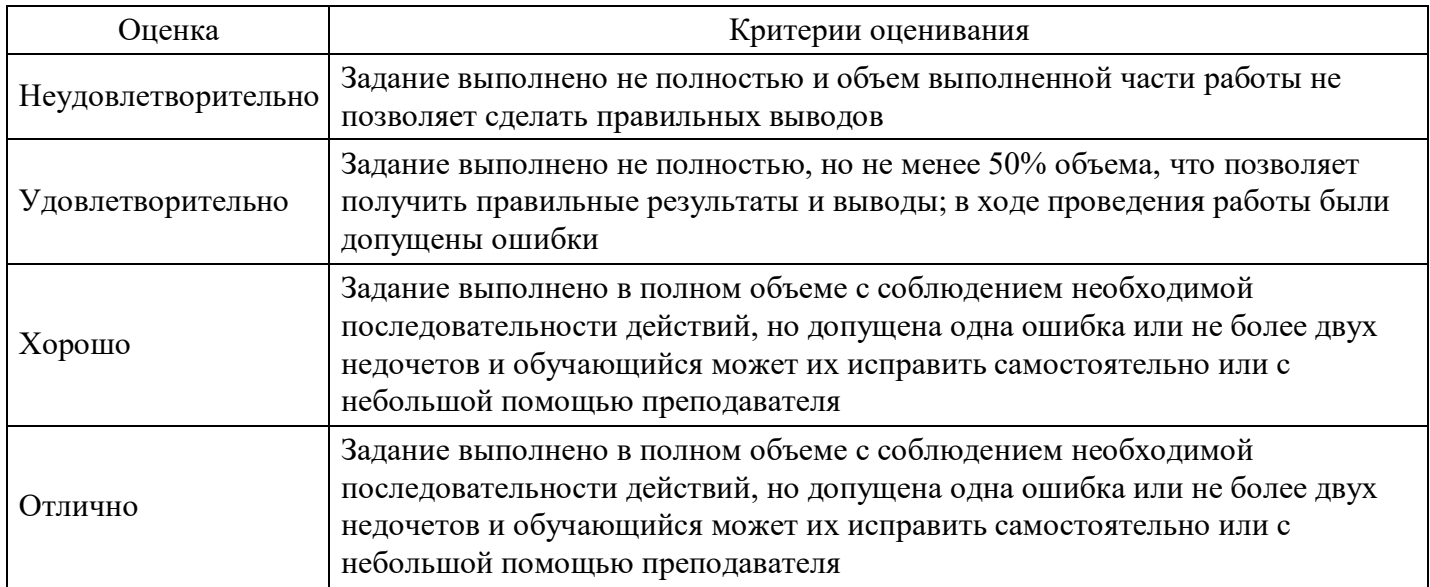

# **Тест для формирования «ПК-6.1»**

Вопрос №1 . Какой метод не является методом экспертной оценки

#### *Варианты ответов:*

- 1. Мозговой штурм
- 2. Метод Дельфи
- 3. Метод Фулмера
- 4. Интервью

Вопрос №2 . Назовите лишний методический инструментарий в рамках диверсификации подходов к учету фактора инфляции в процесса финансового риск-менеджмента

#### *Варианты ответов:*

- 1. Методический инструментарий формирования реальной процентной ставки с учетом инфляции
- 2. Методический инструментарий оценки стоимости денежных средств с учетом фактора инфляции
- 3. Методический инструментарий формирования необходимого уровня доходности финансовых операций с учетом фактора инфляции
- 4. Методический инструментарий формирования ключевой ставки с учетом инфляции

Вопрос №3 . Если операция хеджирована, то

#### *Варианты ответов:*

- 1. …ее доходность неизвестна, но риски по операции застрахованы
- 2. …ее доходность из неизвестной величины сразу превращается в известную
- 3. …возможный ущерб по операции становится известен заранее и фиксирован
- 4. …предприниматель сразу получает будущий доход, выплачивая премию за риск агенту рынка

Вопрос №4 . Какого механизма хеджирования не существует

#### *Варианты ответов:*

- 1. хеджирование фьючерсными контрактами
- 2. хеджирование с использованием опционов
- 3. хеджирование с использованием сквозного коносамента
- 4. хеджирование с использованием операции РЕПО

Вопрос №5 . Распределение риска между участниками лизинговой сделки это метод

# *Варианты ответов:*

- 1. лимитирования рисков
- 2. диверсификации рисков
- 3. трансферта рисков
- 4. избежания рисков

#### **Критерии оценки выполнения задания**

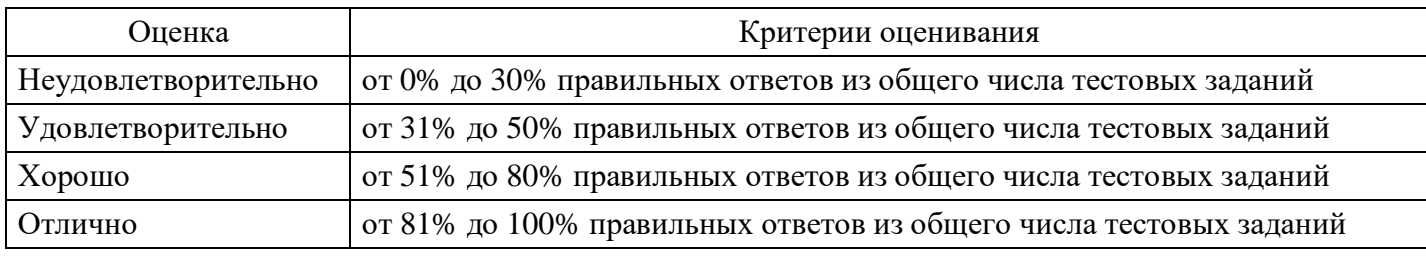

# **Выполнение реферата для формирования «ПК-6.2»**

Тема 3. Методы оценки рисков

Систематизация основных методических подходов к оценке уровня риска: методический инструментарий количественной оценки уровня риска.

Статистические методы исследования и оценки рисков: вероятность, мат.ожидание, дисперсия, среднеквадратическое отклонение,коэффициент вариации.

Закон нормального распределения вероятностей.

Систематические (рыночные) и несистематические риски

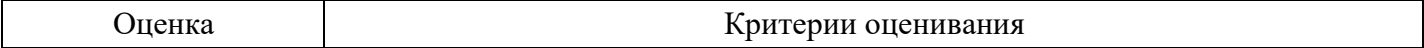

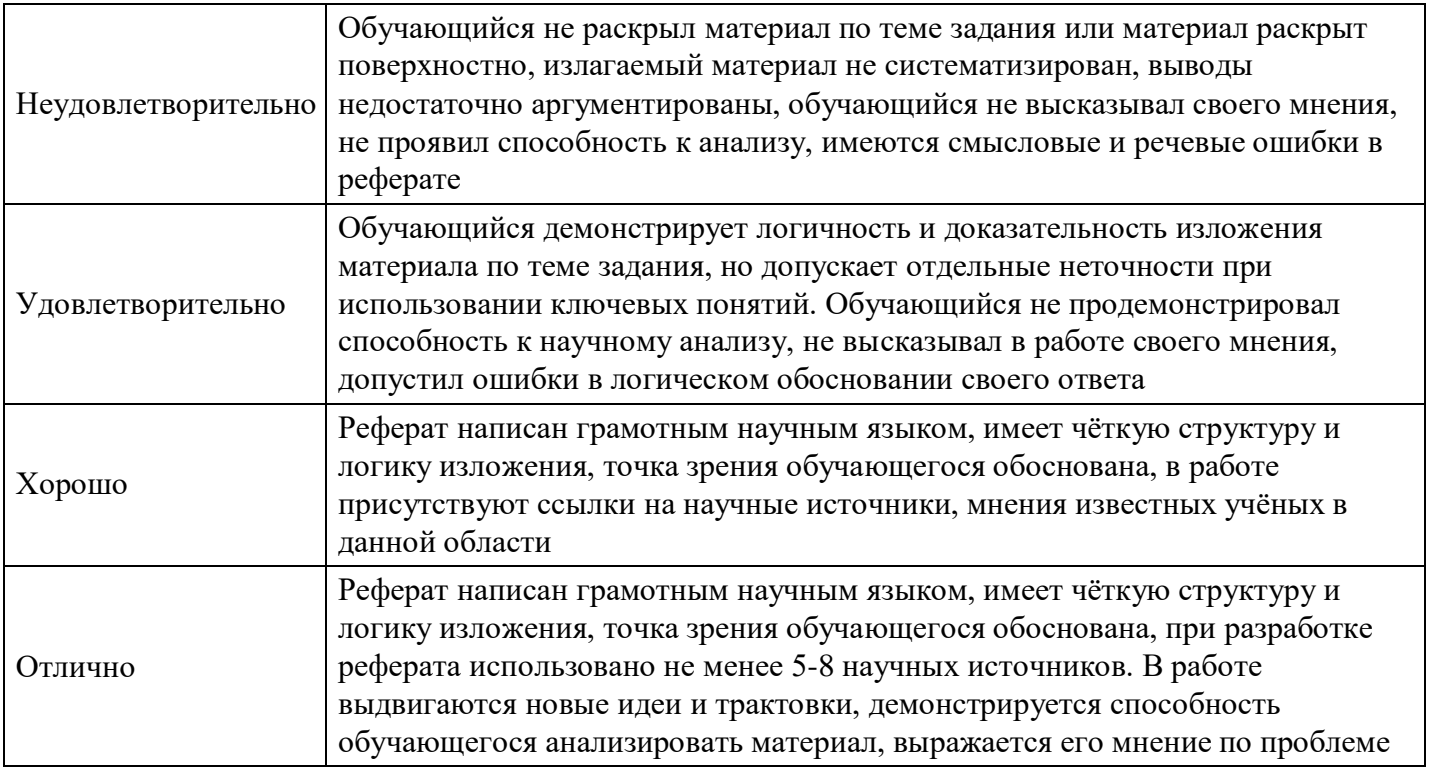

# **Выполнение реферата для формирования «ПК-6.2»**

Тема 1. Понятие риска и неопределенности. Классификация рисков

Риск и неопределенность - взаимосвязь и различие понятий.

Функции риска в экономике.

Классификация и характеристика рисков.

Риски инвестиционного проекта.

#### **Критерии оценки выполнения задания**

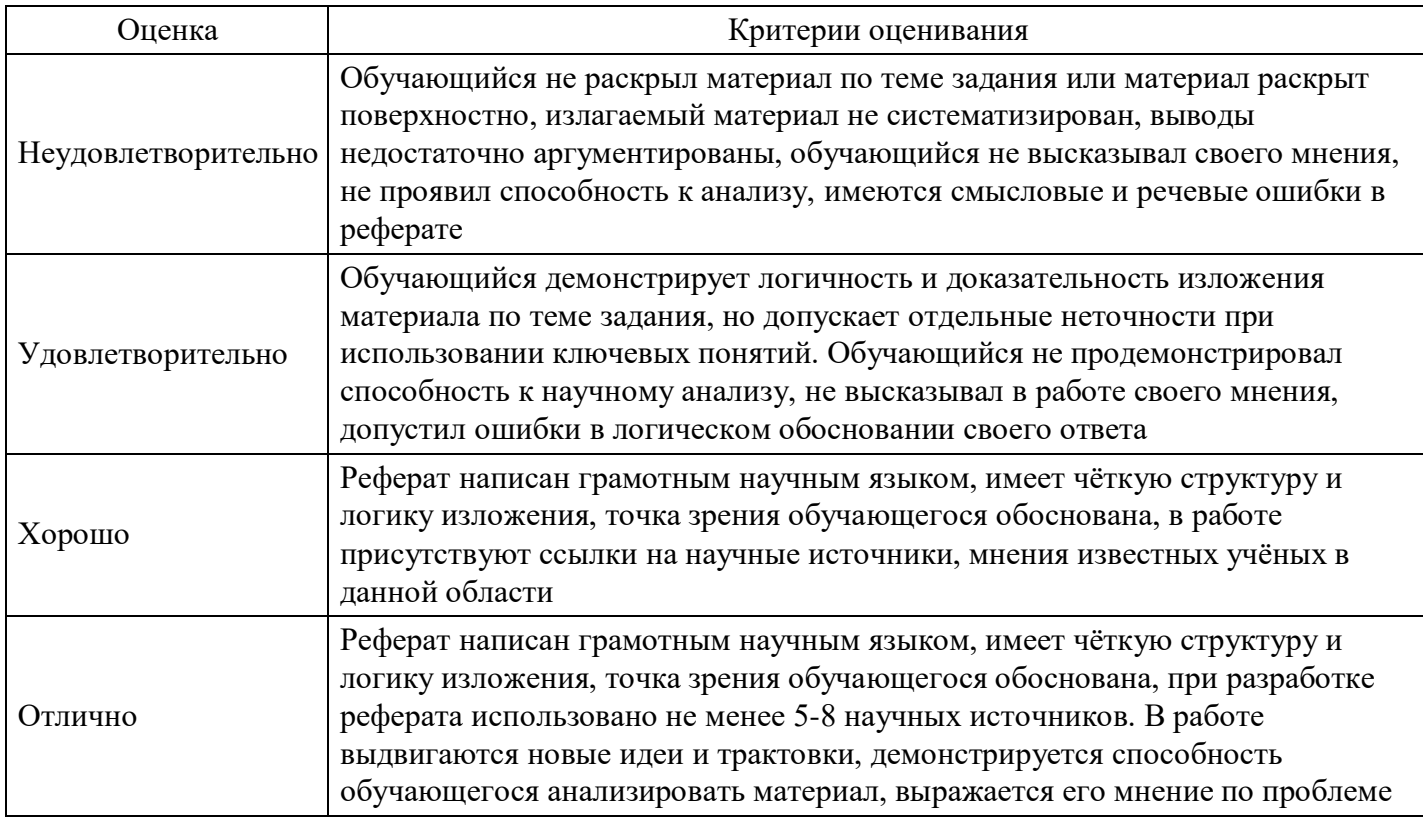

# **Выполнение реферата для формирования «ПК-6.2»**

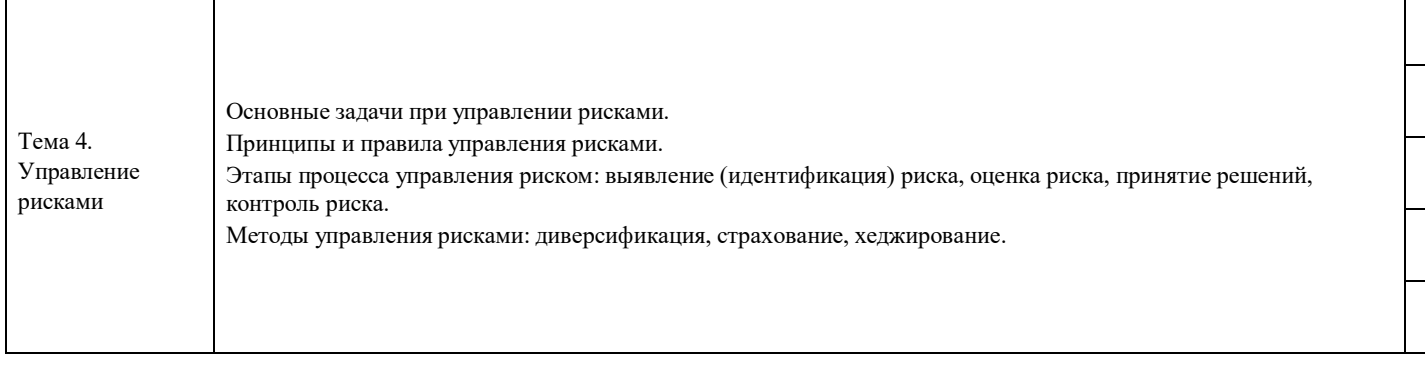

# **Критерии оценки выполнения задания**

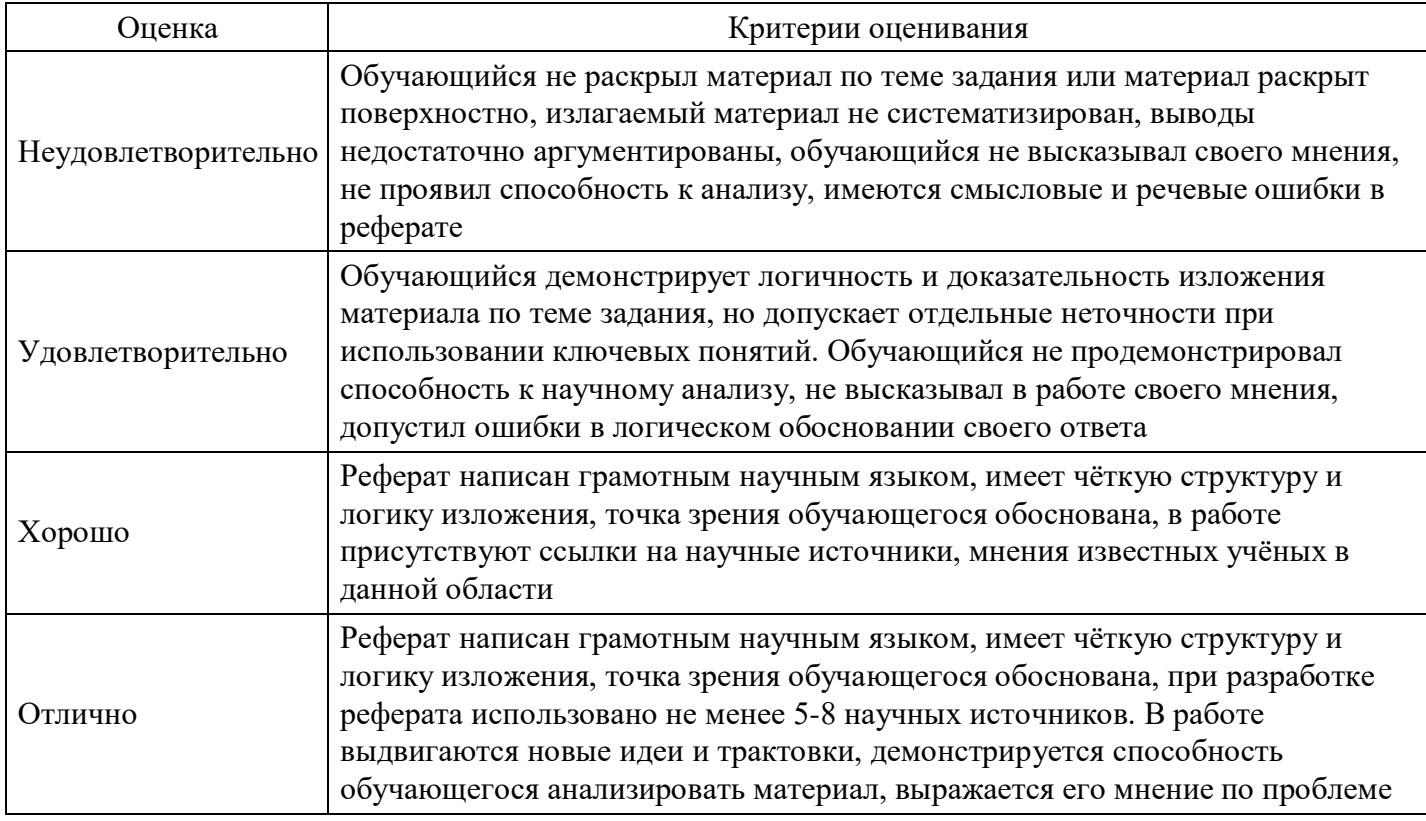

# **Расчетное задание для формирования «ПК-6.3»**

Имеются следующие данные о доходностях акций фирм А и Б

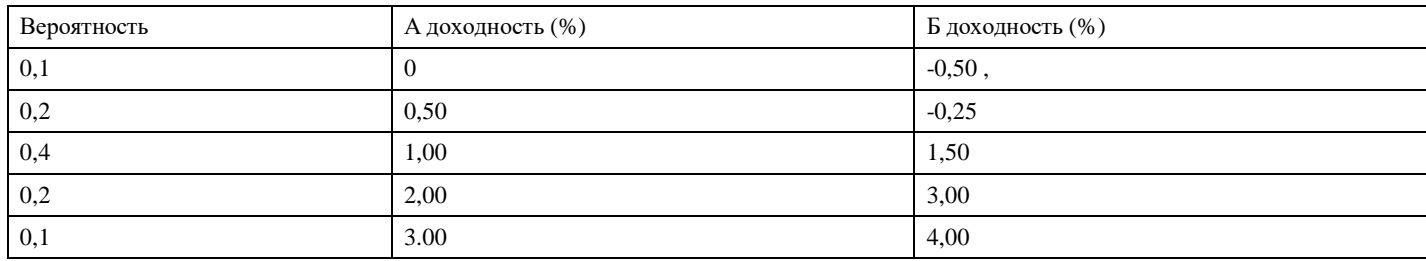

Необходимо определить ожидаемую доходность акций А и Б и выбрать оптимальный вариант.

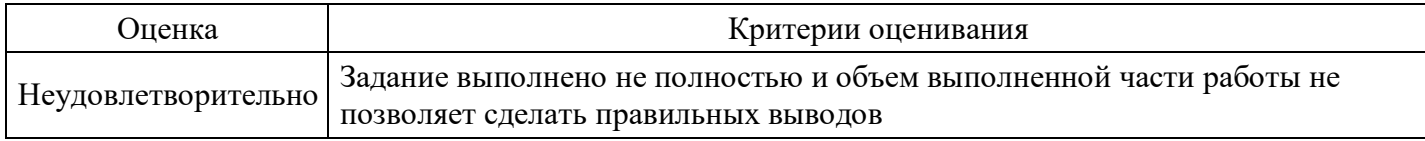

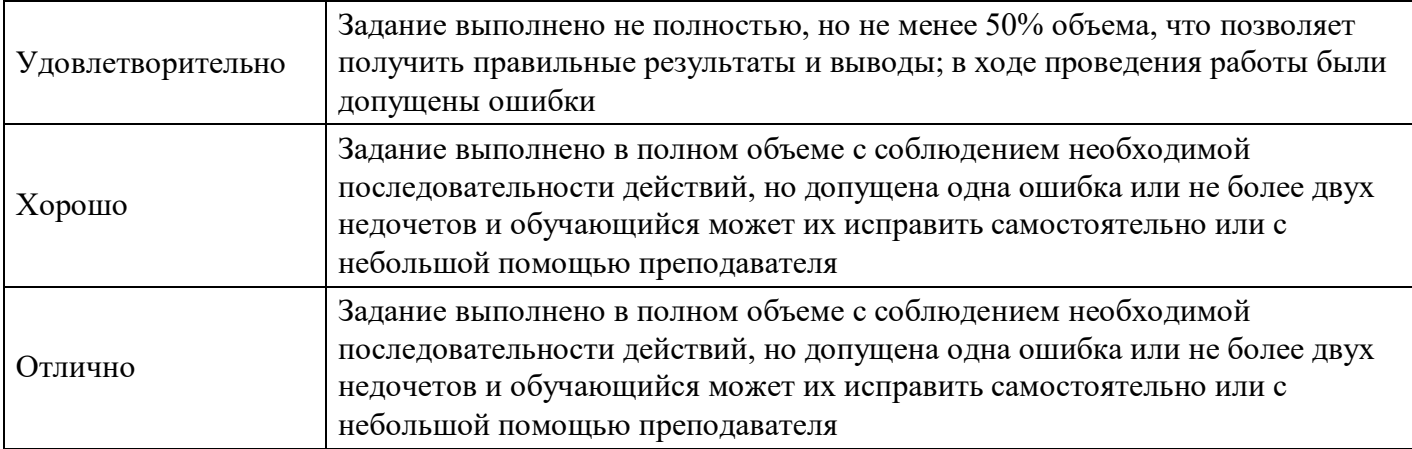

# **Расчетное задание для формирования «ПК-6.3»**

Предприниматель намерен открыть хлебопекарню, по его прогнозам цена единицы продукции будет составлять 20 руб., издержки на муку, дрожжи, молоко, масло, электричество и заработную плату пекаря на единицу продукции — 3500 руб., а издержки на аренду оборудования и помещения, а также административные расходы — 1000 руб., планируемый объем производства — 200 булок хлеба. Определите точку безубыточности.

#### **Критерии оценки выполнения задания**

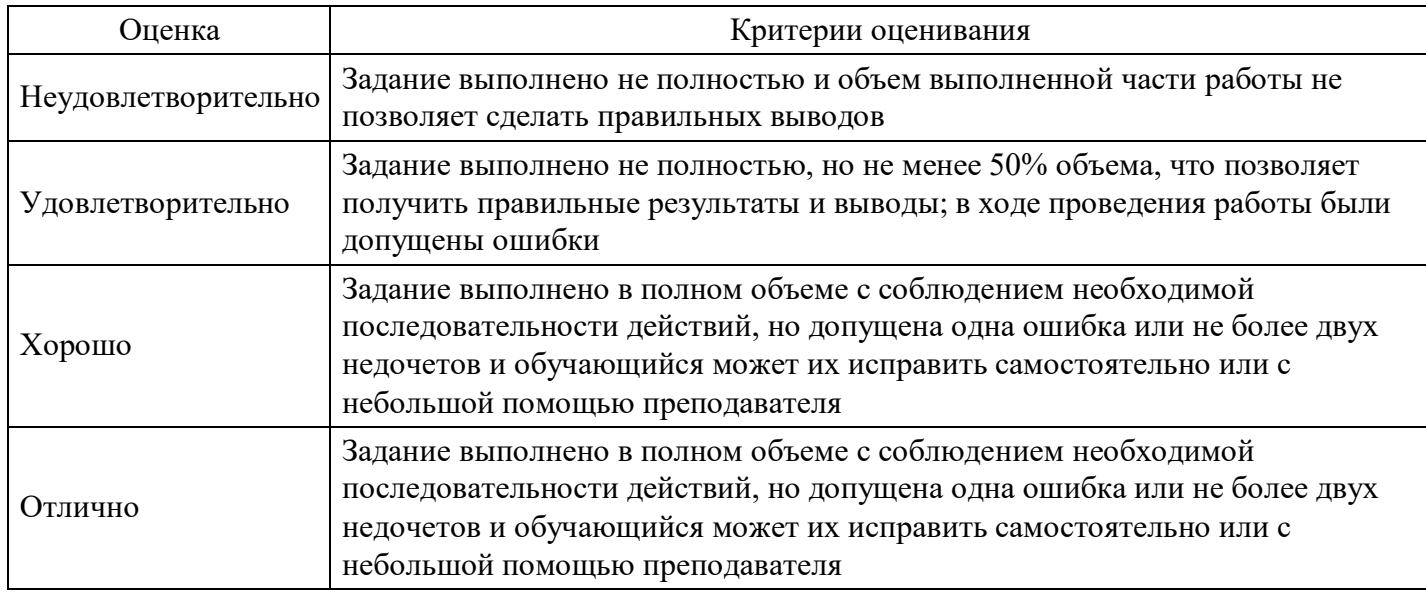

# **Расчетное задание для формирования «ПК-6.3»**

Небольшая частная фирма производит косметическую продукцию для подростков. В течение месяца реализуется 15, 16 или 17 упаковок товара. От продажи каждой упаковки фирма получает 75 руб. прибыли. Косметика имеет малый срок годности, поэтому, если упаковка не продана в месячный срок, она должна быть уничтожена. Поскольку производство одной упаковки обходится в 115 руб., потери фирмы составляют 115 руб., если упаковка не продана к концу месяца вероятности продать 15, 16 или 17 упаковок за месяц составляет соответственно 0,55, 0,1 и 0,35.

Сколько упаковок косметики следует производить фирме ежемесячно? Сколько упаковок можно было бы производить при значительном продлении срока хранения косметической продукции?

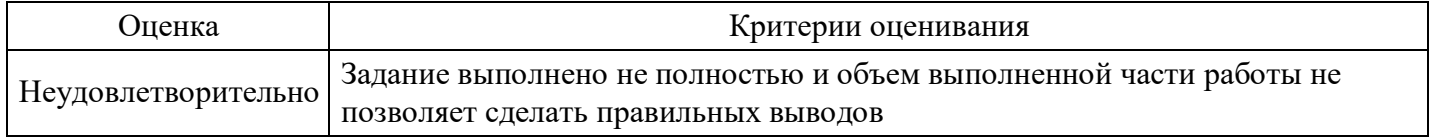

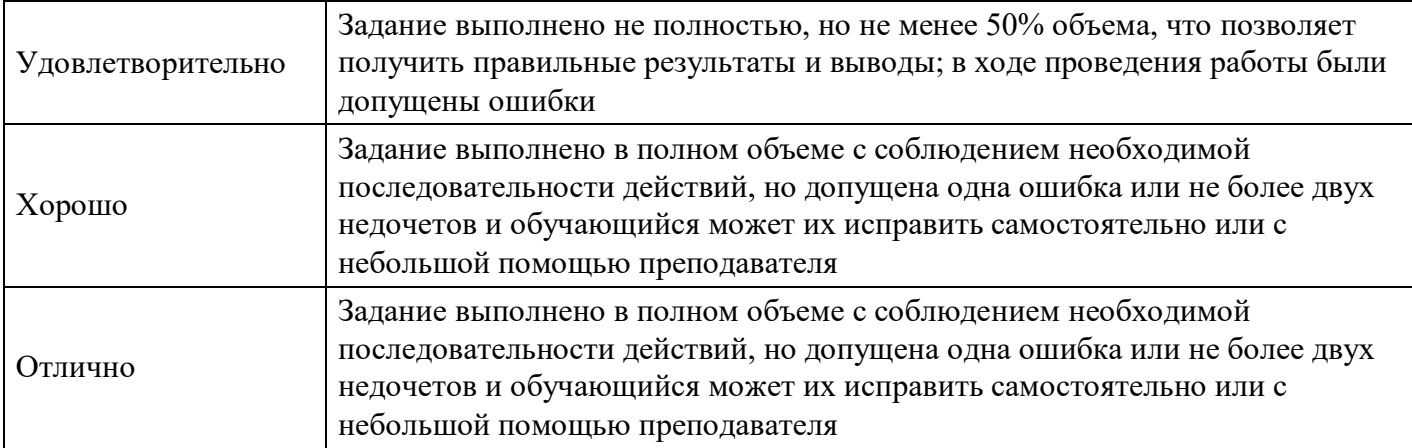

# **Расчетное задание для формирования «ПК-6.3»**

Предприниматель провел анализ, связанный с открытием магазина. Если он откроет большой магазин, то при благоприятном состояниирынка получит прибыль 60 млн. руб., при неблагоприятном понесет убытки 40 млн. руб. Маленький магазин принесет ему 30 млн. руб. прибыли при благоприятном состоянии рынка и 10 млн. руб. убытков при неблагоприятном. Возможность благоприятного и неблагоприятного состояния рынка он оценивает одинаково. Исследование рынка, которое может провести специалист, обойдется предпринимателю в 5 млн. руб. Специалист считает, что с вероятностью 0,6 состояние рынка окажется благоприятным. В то же время при положительно заключении состояние рынка окажется благоприятным лишь с вероятностью 0,9. При отрицательном заключении с вероятностью 0,12 состояние рынка может оказаться благоприятным. Используйте «дерево решений» для того, чтобы помочь предпринимателю принять решение. Следует ли заказать проведение обследования состояния рынка? Следует ли открыть большой магазин?

# **Критерии оценки выполнения задания**

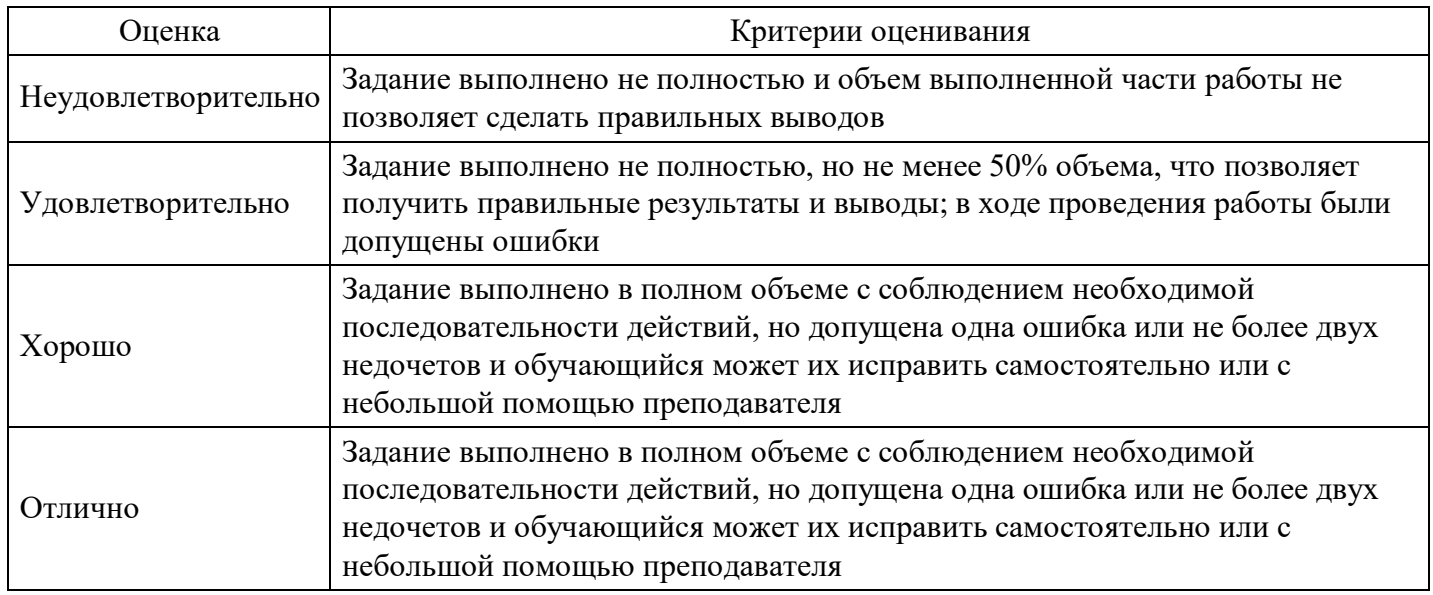

# **Расчетное задание для формирования «ПК-6.3»**

Рассчитать вероятность риска банкротства предприятия, используя данные таблицы.

#### Таблица - Исходные данные для анализа.

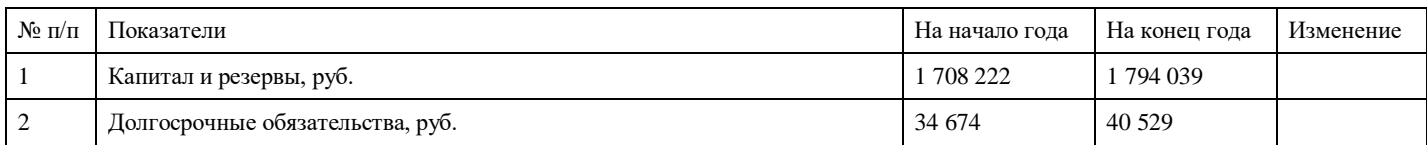

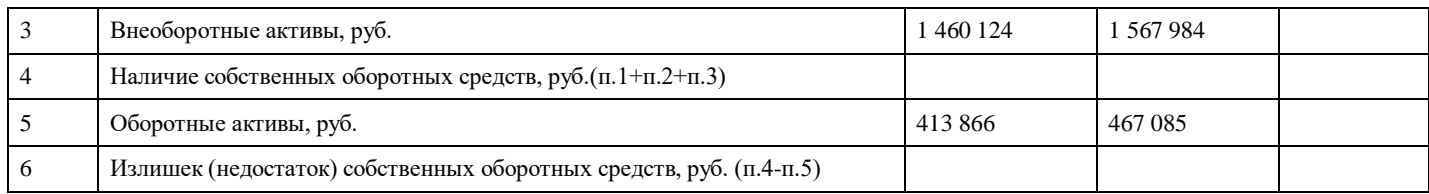

#### **Критерии оценки выполнения задания**

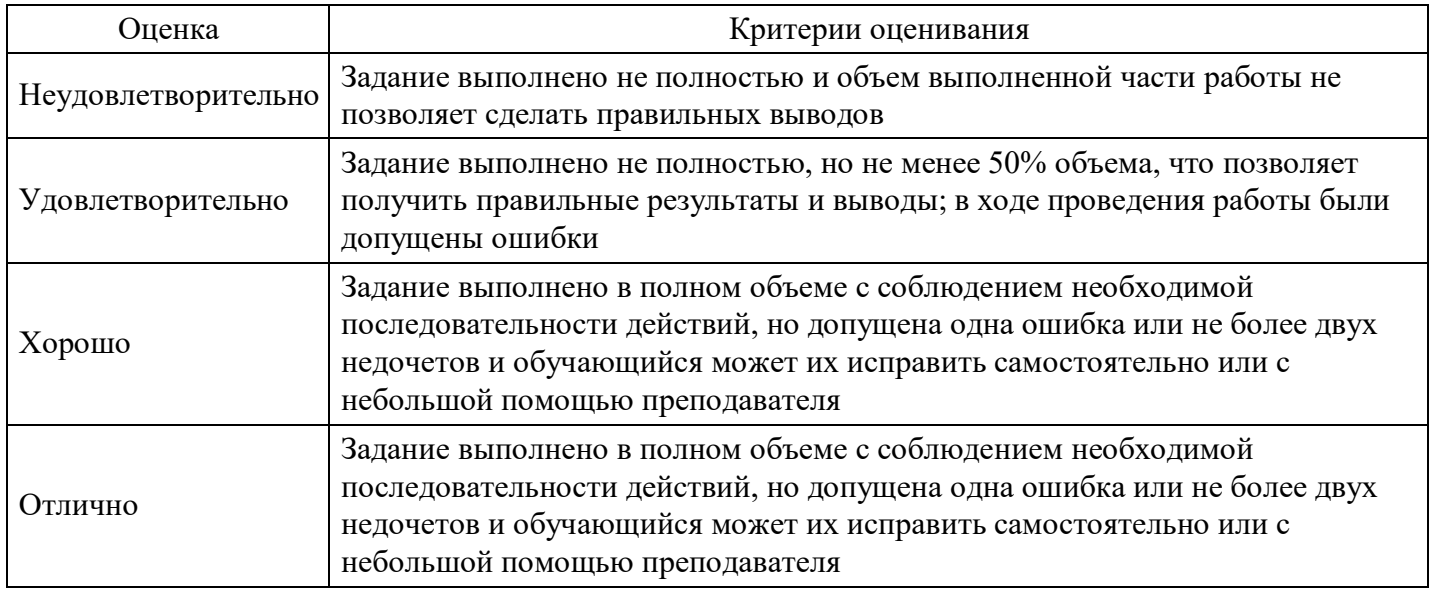

#### **Вопросы для проведения промежуточной аттестации по итогам освоения дисциплины**

*Тема 1. Сущность риска как управленческой категории*

- 1. Экономическое содержание и характеристика финансового риска.
- 2. Подходы к классификации финансовых рисков.
- 3. Источники и факторы финансового риска.
- 4. Характеристика основных теорий риска.
- 5. Сущность и подходы к определению понятия финансового риска.
- 6. Функции риска.
- 7. Критерии классификации финансовых рисков.

#### *Тема 2. Методы выявления риска*

- 8. Необходимость и виды анализа финансовых рисков.
- 9. Методы анализа и оценки финансовых рисков.
- 10. Границы и зоны риска.
- 11. Содержание анализа риска. Соотношение качественного и количественного анализа.
- 12. Методы качественного анализа финансовых рисков.
- 13. Методы количественного анализа финансовых рисков.
- 14. Комплексный подход к оценке риска.

#### *Тема 3. Оценка предпринимательского риска*

- 15. В каких случаях для оценки риска используют методы экспертных оценок.
- 16. Цель проведения стрессового тестирования.
- 17. Как производится расчет вероятности дефолта и распределения убытков на основе динамики рыночных цен акций и облигаций, а также структуры капитала компании.
- 18. Как производится расчет кредитного риска на уровне портфеля с использованием коэффициентов корреляции, рассчитанных на основе доходностей акций.

#### *Тема 4. Инструменты количественной оценки рисков*

19. Назовите общие подходы к количественной оценке риска.

- 20. Перечислите ключевые инструменты статистического метода расчета риска.
- 21. Приведите основные концепции рисковой стоимости value at risk (VaR).
- 22. Расскажите о методе Монте-Карло и расчете распределения стоимости кредитного портфеля.
- 23. Коэффициенты бета и альфа.

#### *Тема 5. Методы и пути минимизации риска*

24. Методы снижения риска.

25. Характеристика основных групп методов и механизмов снижения рисков (диверсификация, резервирование средств, страхование)

26. Анализ возможностей снижения финансовых рисков с помощью методов: лимитирование,

хеджирования, распределения, резервирования, страхования.

#### *Тема 6. Оценка эффективности управления риском*

- 27. Экономическое содержание и функции риск-менеджмента
- 28. Подходы к управлению финансовыми рисками
- 29. Организационные аспекты финансового риск-менеджмента
- 30. Характеристика системы управления финансовыми рисками
- 31. Процесс управления финансовыми рисками
- 32. Восприятие и чувствительность к рискам, аспекты рискового сознания, связанные с принятием
- управленческих решений
- 33. Роль страхования в системе риск-менеджмента.

#### *Тема 7. Управление инвестиционными рисками*

- 34. Закономерности управления инвестиционными рисками.
- 35. Методы оценки инвестиционных рисков.
- 36. Оценка экономической эффективности страхования инвестиционного проекта.
- 37. Практика страхования инвестиционных рисков.

*Тема 8. Риски в производственном предпринимательстве*

- 38. Риски невостребованности произведенной продукции.
- 39. Риски неисполнения хозяйственных договоров.
- 40. Риски усиления конкуренции.
- 41. Риски возникновения непредвиденных затрат и снижения доходов.
- 42. Риски потери имущества предпринимательской организации.

*Тема 9. Принятие решений в условиях определенности, риска и неопределенности*

- 43. Определения термина "решение".
- 44. Виды и особенности задач принятия решений.
- 45. Физиология принятия решений.
- 46. Среда принятия решений: определенность, риск и неопределенность.

#### *Тема 10. Банкротство как главный риск предпринимательской деятельности*

- 47. Понятие, сущность и причины банкротства.
- 48. Анализ вероятности наступления банкротства по данным финансовой отчетности.
- 49. Формализованные и неформализованные критерии при оценке банкротства.
- 50. Рейтинговая оценка банкротства.
- 51. Интегральные предикативные модели оценки банкротства: отечественные и зарубежные.
- 52. Антикризисное управление. Реструктуризация, реорганизация, реформирование.

# **Уровни и критерии итоговой оценки результатов освоения дисциплины**

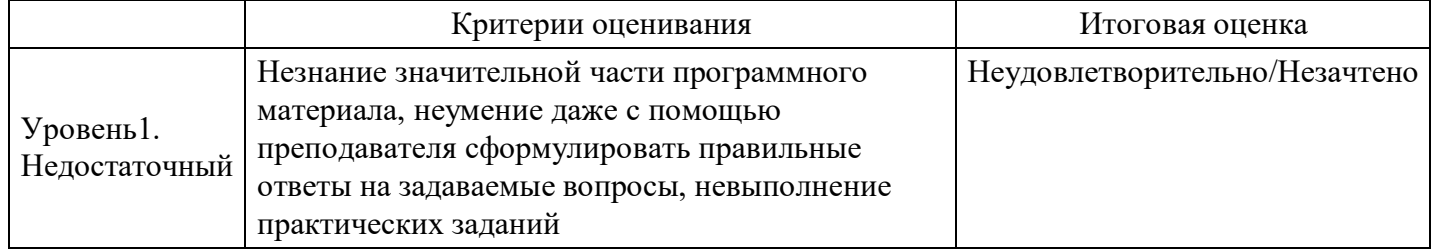

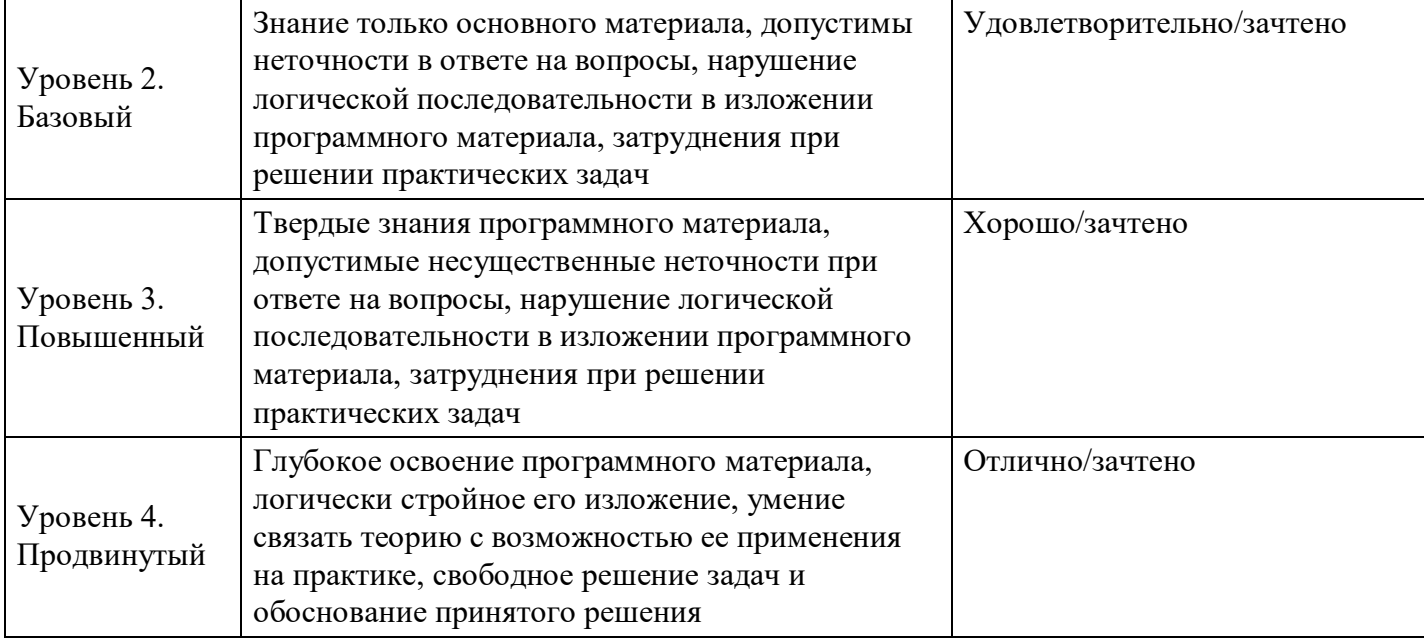

# **7. Ресурсное обеспечение дисциплины**

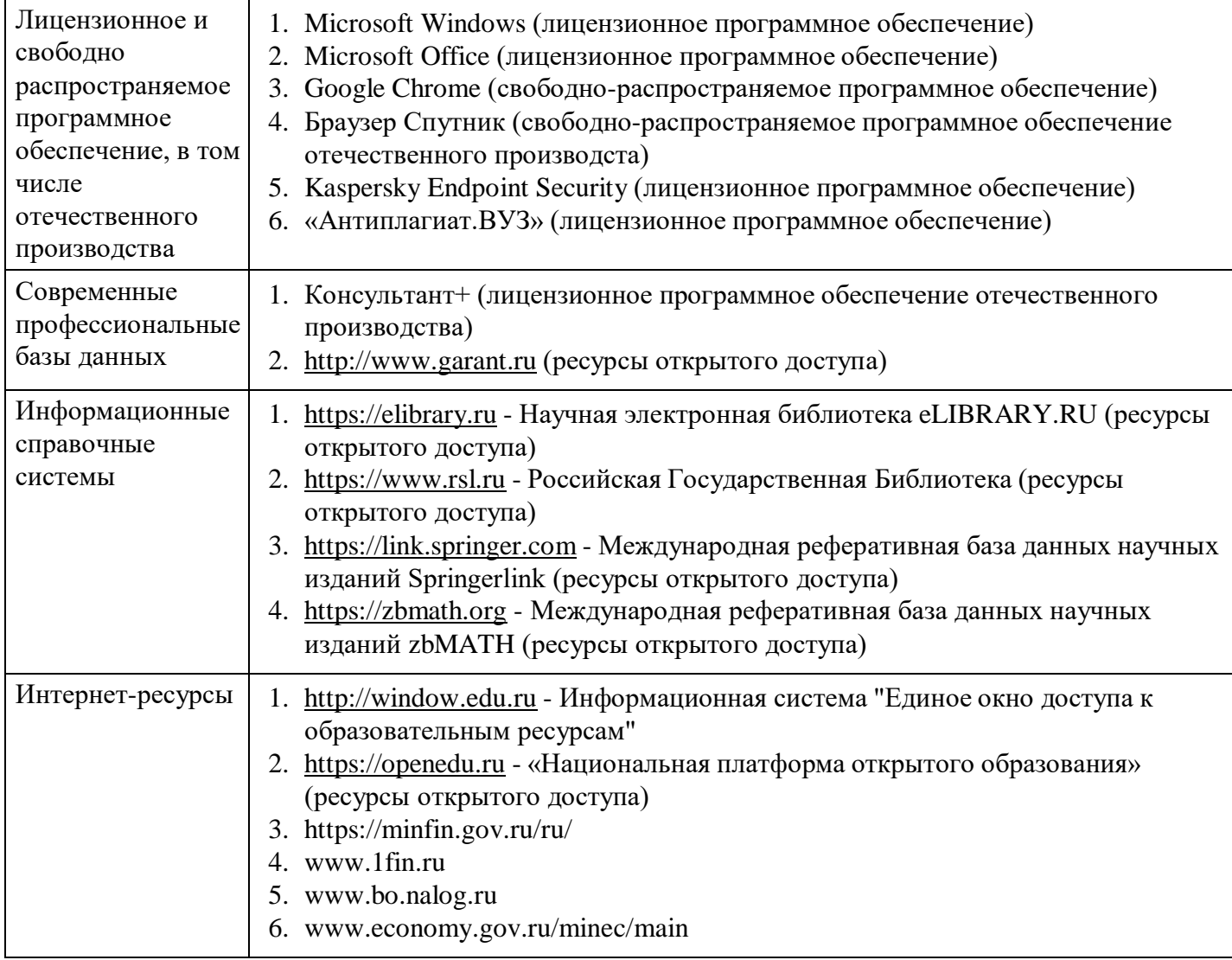

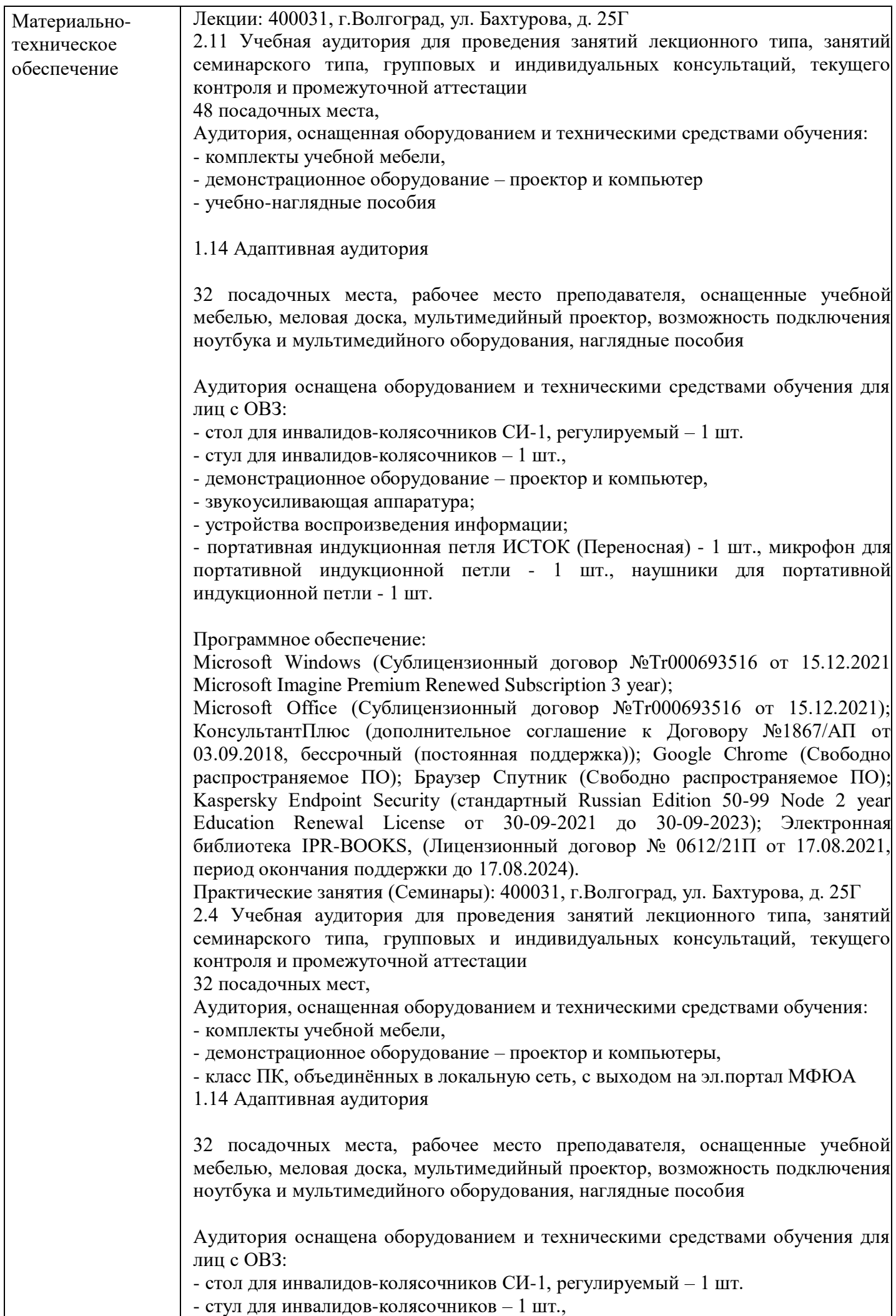

- демонстрационное оборудование – проектор и компьютер,

- звукоусиливающая аппаратура;

- устройства воспроизведения информации;

- портативная индукционная петля ИСТОК (Переносная) - 1 шт., микрофон для портативной индукционной петли - 1 шт., наушники для портативной индукционной петли - 1 шт.

Программное обеспечение:

Microsoft Windows (Сублицензионный договор №Tr000693516 от 15.12.2021 Microsoft Imagine Premium Renewed Subscription 3 year);

Microsoft Office (Сублицензионный договор №Tr000693516 от 15.12.2021); КонсультантПлюс (дополнительное соглашение к Договору №1867/АП от 03.09.2018, бессрочный (постоянная поддержка)); Google Chrome (Свободно распространяемое ПО); Браузер Спутник (Свободно распространяемое ПО); Kaspersky Endpoint Security (стандартный Russian Edition 50-99 Node 2 year Education Renewal License от 30-09-2021 до 30-09-2023); Электронная библиотека IPR-BOOKS, (Лицензионный договор № 0612/21П от 17.08.2021, период окончания поддержки до 17.08.2024).

Групповые и индивидуальные консультации, текущий контроль: 400031, г.Волгоград, ул. Бахтурова, д. 25Г

2.6 Учебная аудитория для проведения занятий лекционного типа, занятий семинарского типа, групповых и индивидуальных консультаций, текущего контроля и промежуточной аттестации

26 посадочных мест,

Аудитория, оснащенная оборудованием и техническими средствами обучения: - комплекты учебной мебели,

- демонстрационное оборудование – проектор и компьютеры,

- класс ПК, объединённых в локальную сеть, с выходом на эл.портал МФЮА

1.14 Адаптивная аудитория

32 посадочных места, рабочее место преподавателя, оснащенные учебной мебелью, меловая доска, мультимедийный проектор, возможность подключения ноутбука и мультимедийного оборудования, наглядные пособия

Аудитория оснащена оборудованием и техническими средствами обучения для лиц с ОВЗ:

- стол для инвалидов-колясочников СИ-1, регулируемый – 1 шт.

- стул для инвалидов-колясочников – 1 шт.,

- демонстрационное оборудование – проектор и компьютер,

- звукоусиливающая аппаратура;

- устройства воспроизведения информации;

- портативная индукционная петля ИСТОК (Переносная) - 1 шт., микрофон для портативной индукционной петли - 1 шт., наушники для портативной индукционной петли - 1 шт.

Программное обеспечение:

Microsoft Windows (Сублицензионный договор №Tr000693516 от 15.12.2021 Microsoft Imagine Premium Renewed Subscription 3 year);

Microsoft Office (Сублицензионный договор №Tr000693516 от 15.12.2021); КонсультантПлюс (дополнительное соглашение к Договору №1867/АП от 03.09.2018, бессрочный (постоянная поддержка)); Google Chrome (Свободно распространяемое ПО); Браузер Спутник (Свободно распространяемое ПО); Kaspersky Endpoint Security (стандартный Russian Edition 50-99 Node 2 year Education Renewal License от 30-09-2021 до 30-09-2023); Электронная библиотека IPR-BOOKS, (Лицензионный договор № 0612/21П от 17.08.2021, период окончания поддержки до 17.08.2024).

Промежуточная аттестация: 400031, г.Волгоград, ул. Бахтурова, д. 25Г

2.11 Учебная аудитория для проведения занятий лекционного типа, занятий семинарского типа, групповых и индивидуальных консультаций, текущего контроля и промежуточной аттестации 48 посадочных места, Аудитория, оснащенная оборудованием и техническими средствами обучения: - комплекты учебной мебели, - демонстрационное оборудование – проектор и компьютер - учебно-наглядные пособия 1.14 Адаптивная аудитория 32 посадочных места, рабочее место преподавателя, оснащенные учебной мебелью, меловая доска, мультимедийный проектор, возможность подключения ноутбука и мультимедийного оборудования, наглядные пособия Аудитория оснащена оборудованием и техническими средствами обучения для лиц с ОВЗ: - стол для инвалидов-колясочников СИ-1, регулируемый – 1 шт. - стул для инвалидов-колясочников – 1 шт., - демонстрационное оборудование – проектор и компьютер, - звукоусиливающая аппаратура; - устройства воспроизведения информации; - портативная индукционная петля ИСТОК (Переносная) - 1 шт., микрофон для портативной индукционной петли - 1 шт., наушники для портативной индукционной петли - 1 шт. Программное обеспечение: Microsoft Windows (Сублицензионный договор №Tr000693516 от 15.12.2021 Microsoft Imagine Premium Renewed Subscription 3 year); Microsoft Office (Сублицензионный договор №Tr000693516 от 15.12.2021); КонсультантПлюс (дополнительное соглашение к Договору №1867/АП от 03.09.2018, бессрочный (постоянная поддержка)); Google Chrome (Свободно распространяемое ПО); Браузер Спутник (Свободно распространяемое ПО); Kaspersky Endpoint Security (стандартный Russian Edition 50-99 Node 2 year Education Renewal License от 30-09-2021 до 30-09-2023); Электронная библиотека IPR-BOOKS, (Лицензионный договор № 0612/21П от 17.08.2021, период окончания поддержки до 17.08.2024). Помещение для самостоятельной работы студентов, аудитория 2.4 ул. Бахтурова, д. 25Г Зал электронной информации информационно-библиотечного комплекса 32 посадочных мест, Аудитория оснащенная оборудованием и техническими средствами обучения: - комплекты учебной мебели, - демонстрационное оборудование – проектор и компьютеры, - класс ПК, объединённых в локальную сеть, с выходом на эл.портал МФЮА 1.14 Адаптивная аудитория 32 посадочных места, рабочее место преподавателя, оснащенные учебной мебелью, меловая доска, мультимедийный проектор, возможность подключения ноутбука и мультимедийного оборудования, наглядные пособия Аудитория оснащена оборудованием и техническими средствами обучения для лиц с ОВЗ: - стол для инвалидов-колясочников СИ-1, регулируемый – 1 шт. - стул для инвалидов-колясочников – 1 шт.,

- демонстрационное оборудование – проектор и компьютер,

- звукоусиливающая аппаратура;

- устройства воспроизведения информации;

- портативная индукционная петля ИСТОК (Переносная) - 1 шт., микрофон для портативной индукционной петли - 1 шт., наушники для портативной индукционной петли - 1 шт.

Программное обеспечение:

Microsoft Windows (Сублицензионный договор №Tr000705925 от 16-12-2021 Microsoft Imagine Premium Renewed Subscription 3 year);

Microsoft Office (Сублицензионный договор №Tr000693516 от 15.12.2021); КонсультантПлюс (дополнительное соглашение к Договору №1867/АП от 03.09.2018, бессрочный (постоянная поддержка)); Google Chrome (Свободно распространяемое ПО); Браузер Спутник (Свободно распространяемое ПО); Kaspersky Endpoint Security(стандартный Russian Edition 50-99 Node 2 year Education Renewal License от 30-09-2021 до 30-09-2023); Электронная библиотека IPR-BOOKS, (Лицензионный договор № 0612/21П от 17.08.2021, период окончания поддержки до 17.08.2024);

AnyLogic(Свободно распространяемое ПО); АrgoUML(Свободно распространяемое ПО); ARIS EXPRESS(Свободно распространяемое ПО); Erwin (Свободно распространяемое ПО); Inkscape (Свободно распространяемое ПО); Maxima (Свободно распространяемое ПО); Microsoft SQL Server Management Studio(Свободно распространяемое ПО); MPLAB (Свободно распространяемое ПО); Notepad++ (Свободно распространяемое ПО);Oracle VM VirtualBox (Свободно распространяемое ПО); Paint .NET (Свободно распространяемое ПО); SciLab (Свободно распространяемое ПО); WinAsm (Свободно распространяемое ПО); GNS3 (Свободно распространяемое ПО)

Помещение для самостоятельной работы студентов, Читальный зал информационно-библиотечного аудитория 1.6А,

156 посадочных мест, оснащенных учебной мебелью с доступом в интернет. 1.14 Адаптивная аудитория

32 посадочных места, рабочее место преподавателя, оснащенные учебной мебелью, меловая доска, мультимедийный проектор, возможность подключения ноутбука и мультимедийного оборудования, наглядные пособия

Аудитория оснащена оборудованием и техническими средствами обучения для лиц с ОВЗ:

- стол для инвалидов-колясочников СИ-1, регулируемый – 1 шт.

- стул для инвалидов-колясочников – 1 шт.,

- демонстрационное оборудование – проектор и компьютер,

- звукоусиливающая аппаратура;

- устройства воспроизведения информации;

- портативная индукционная петля ИСТОК (Переносная) - 1 шт., микрофон для портативной индукционной петли - 1 шт., наушники для портативной индукционной петли - 1 шт.

Программное обеспечение:

Microsoft Windows (Сублицензионный договор №Tr000693516 от 15.12.2021 Microsoft Imagine Premium Renewed Subscription 3 year);

Microsoft Office (Сублицензионный договор №Tr000693516 от 15.12.2021); КонсультантПлюс (дополнительное соглашение к Договору №1867/АП от 03.09.2018, бессрочный (постоянная поддержка)); Google Chrome (Свободно распространяемое ПО); Браузер Спутник (Свободно распространяемое ПО); Kaspersky Endpoint Security (стандартный Russian Edition 50-99 Node 2 year Education Renewal License от 30-09-2021 до 30-09-2023); Электронная библиотека IPR-BOOKS, (Лицензионный договор № 0612/21П от 17.08.2021, период окончания поддержки до 17.08.2024).

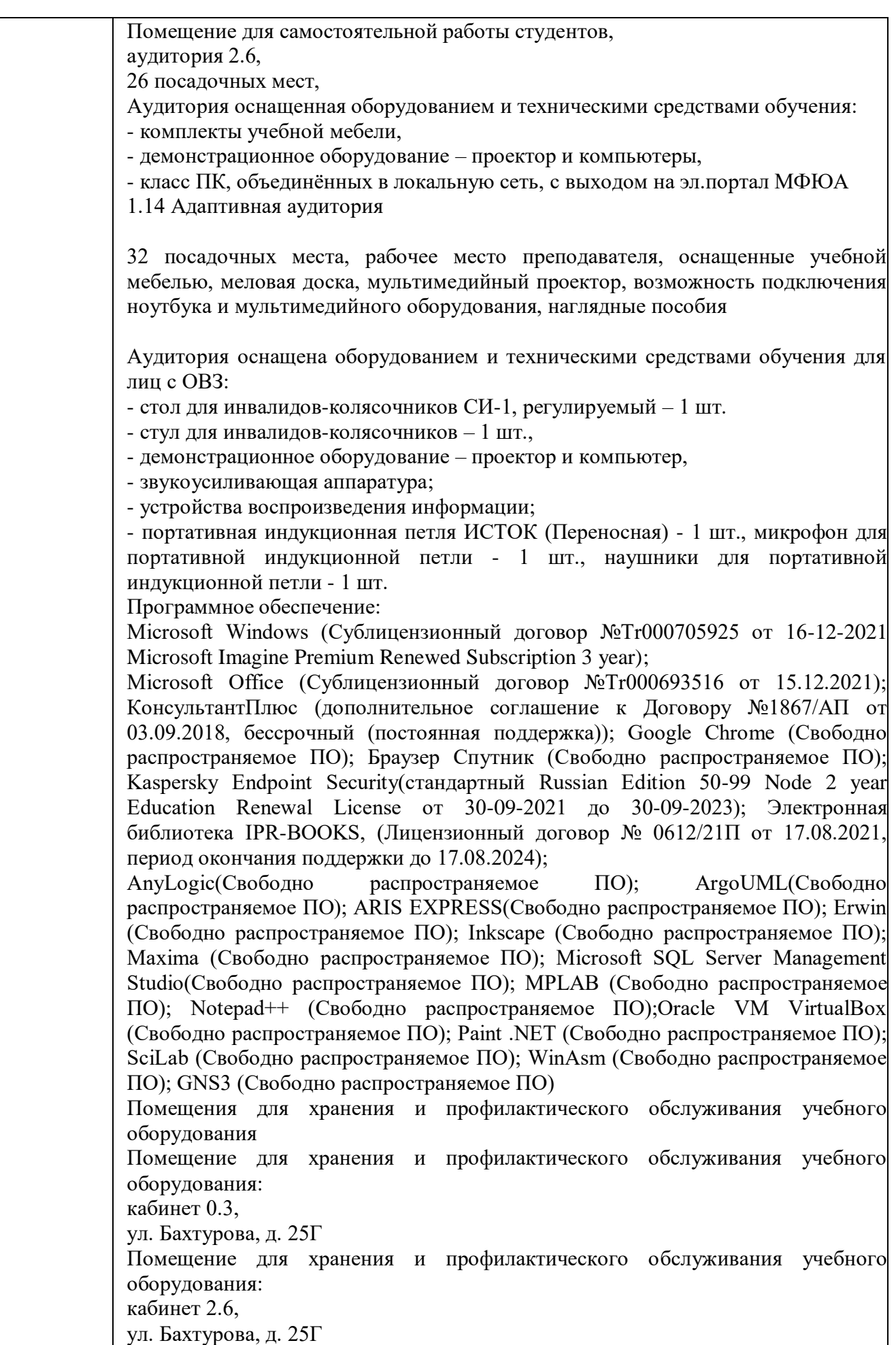

# **8. Учебно-методические материалы**

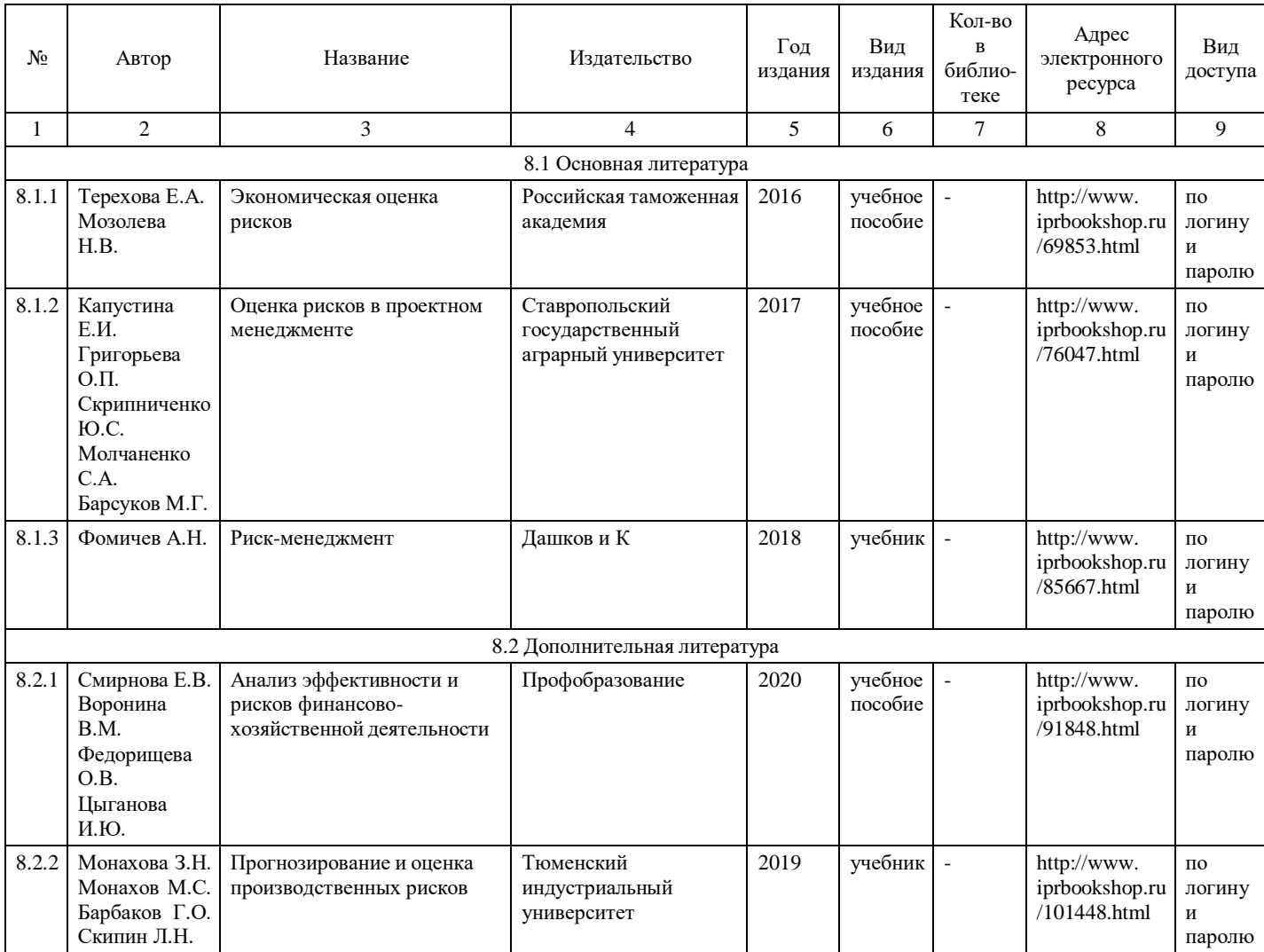

# **9. Особенности организации образовательной деятельности для лиц с ограниченными возможностями здоровья**

В МФЮА созданы специальные условия для получения высшего образования по образовательным программам обучающимися с ограниченными возможностями здоровья (ОВЗ).

Для перемещения инвалидов и лиц с ограниченными возможностями здоровья в МФЮА созданы специальные условия для беспрепятственного доступа в учебные помещения и другие помещения, а также их пребывания в указанных помещениях с учетом особенностей психофизического развития, индивидуальных возможностей и состояния здоровья таких обучающихся.

При получении образования обучающимся с ограниченными возможностями здоровья при необходимости предоставляются бесплатно специальные учебники и учебные пособия, иная учебная литература. Также имеется возможность предоставления услуг ассистента, оказывающего обучающимся с ограниченными возможностями здоровья необходимую техническую помощь, в том числе услуг сурдопереводчиков и тифлосурдопереводчиков.

Получение доступного и качественного высшего образования лицами с ограниченными возможностями здоровья обеспечено путем создания в университете комплекса необходимых условий обучения для данной категории обучающихся. Информация о специальных условиях, созданных для обучающихся с ограниченными возможностями здоровья, размещена на сайте университета [\(http://www.mfua.ru/sveden/objects/#objects\).](http://www.mfua.ru/sveden/objects/#objects))

Для обучения инвалидов и лиц с ОВЗ, имеющих нарушения опорно-двигательного аппарата обеспечиваются и совершенствуются материально-технические условия беспрепятственного доступа в учебные помещения, столовую, туалетные, другие помещения, условия их пребывания в указанных помещениях (наличие пандусов, поручней, расширенных дверных проемов и др.).

Для адаптации к восприятию обучающимися инвалидами и лицами с ОВЗ с нарушенным слухом справочного, учебного материала, предусмотренного образовательной программой по выбранным направлениям подготовки, обеспечиваются следующие условия:

для лучшей ориентации в аудитории, применяются сигналы, оповещающие о начале и конце занятия (слово «звонок» пишется на доске);

внимание слабослышащего обучающегося привлекается педагогом жестом (на плечо кладется рука, осуществляется нерезкое похлопывание);

разговаривая с обучающимся, педагог смотрит на него, говорит ясно, короткими предложениями, обеспечивая возможность чтения по губам.

Компенсация затруднений речевого и интеллектуального развития слабослышащих инвалидов и лиц с ОВЗ проводится за счет:

- использования схем, диаграмм, рисунков, компьютерных презентаций с гиперссылками, комментирующими отдельные компоненты изображения;
- регулярного применения упражнений на графическое выделение существенных признаков предметов и явлений;
- обеспечения возможности для обучающегося получить адресную консультацию по электронной почте по мере необходимости.

Для адаптации к восприятию инвалидами и лицами с ОВЗ с нарушениями зрения справочного, учебного, просветительского материала, предусмотренного образовательной программой МФЮА по выбранной специальности, обеспечиваются следующие условия:

ведется адаптация официального сайта в сети Интернет с учетом особых потребностей инвалидов по зрению, обеспечивается наличие крупношрифтовой справочной информации о расписании учебных занятий;

в начале учебного года обучающиеся несколько раз проводятся по зданию МФЮА для запоминания месторасположения кабинетов, помещений, которыми они будут пользоваться;

педагог, его собеседники, присутствующие представляются обучающимся, каждый раз называется тот, к кому педагог обращается;

действия, жесты, перемещения педагога коротко и ясно комментируются;

печатная информация предоставляется крупным шрифтом (от 18 пунктов), тотально озвучивается; обеспечивается необходимый уровень освещенности помещений;

предоставляется возможность использовать компьютеры во время занятий и право записи объяснения на диктофон (по желанию обучающегося).

Форма проведения текущей и промежуточной аттестации для обучающихся с ОВЗ определяется преподавателем в соответствии с учебным планом. При необходимости обучающемуся с ОВЗ с учетом его индивидуальных психофизических особенностей дается возможность пройти промежуточную аттестацию устно, письменно на бумаге, письменно на компьютере, в форме тестирования и т.п., либо предоставляется дополнительное время для подготовки ответа.